#### Processes

Chester Rebeiro IIT Madras

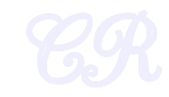

Executing Apps (Process)

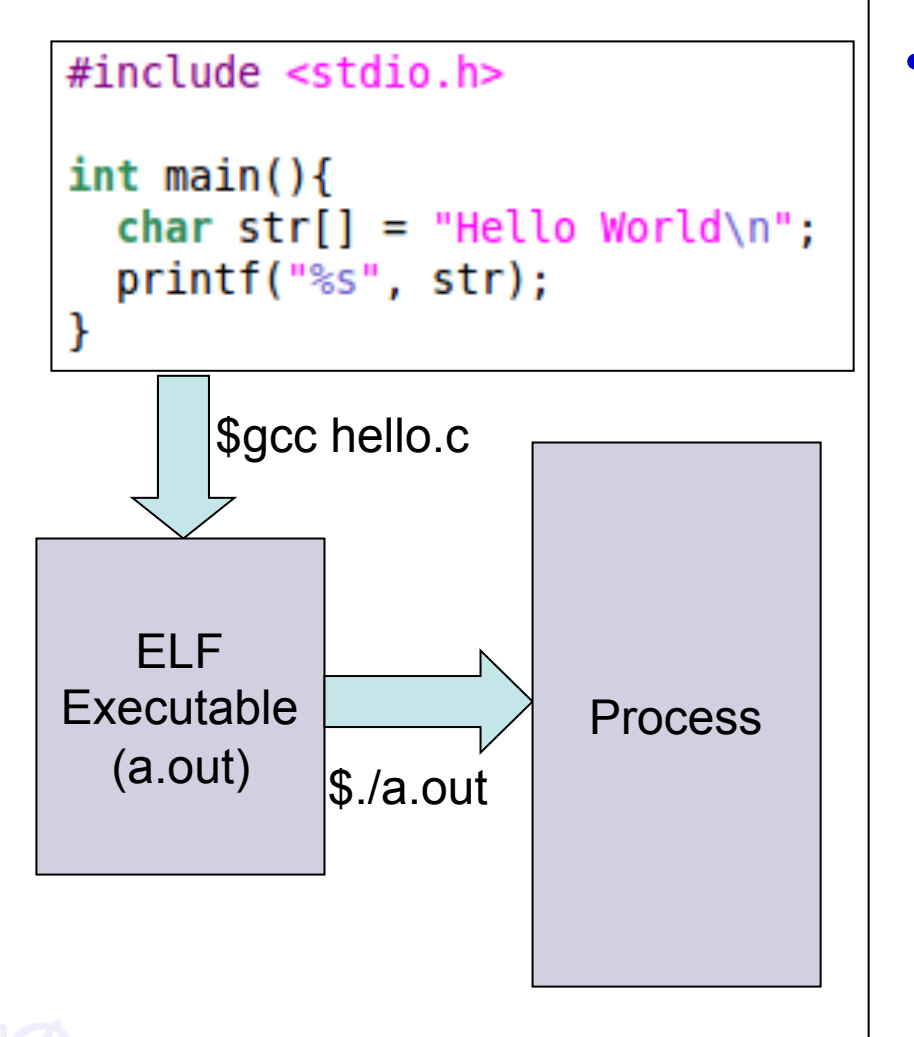

• Process

- A program in execution
- Most important abstraction in an OS
- Comprises of

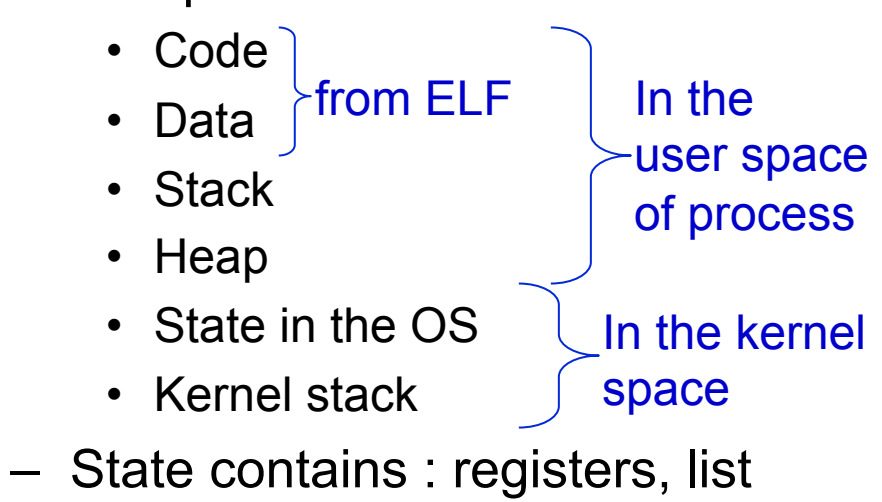

of open files, related processes, etc.

2

#### Program ≠ Process

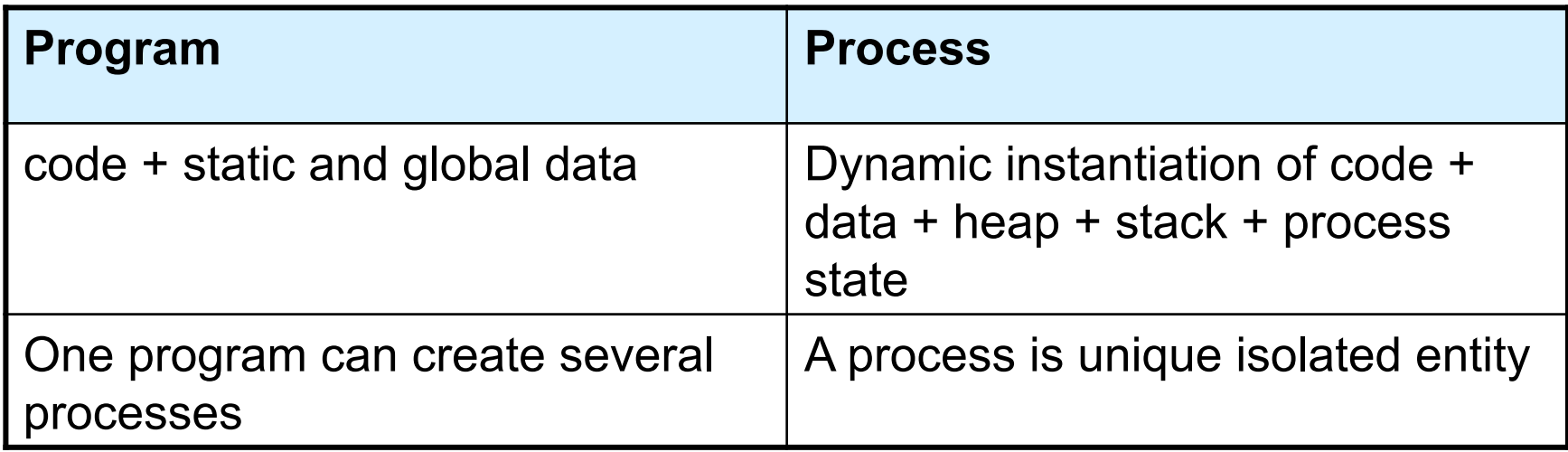

#### Process Address Space

- Virtual Address Map
	- All memory a process can address
	- Large contiguous array of addresses from 0 to MAX\_SIZE

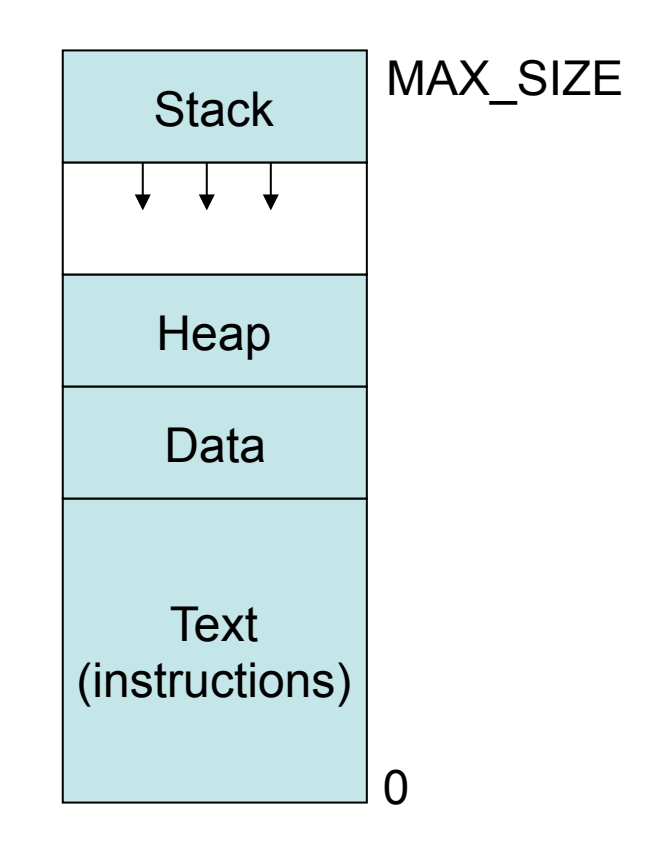

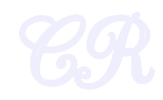

### Process Address Space

- Each process has a different address space
- This is achieved by the use of virtual memory
- Ie. 0 to MAX\_SIZE are virtual memory addresses

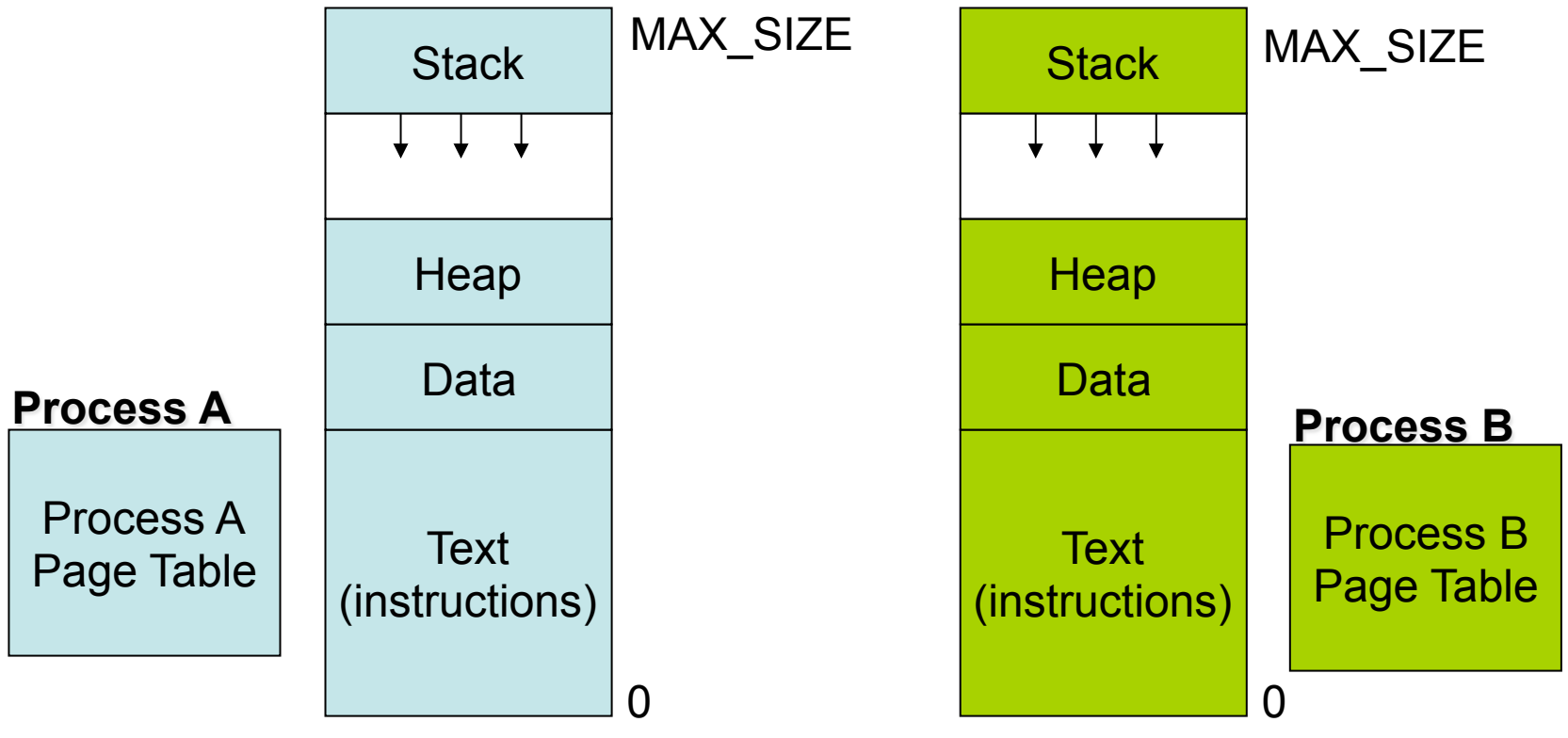

## Virtual Address Mapping

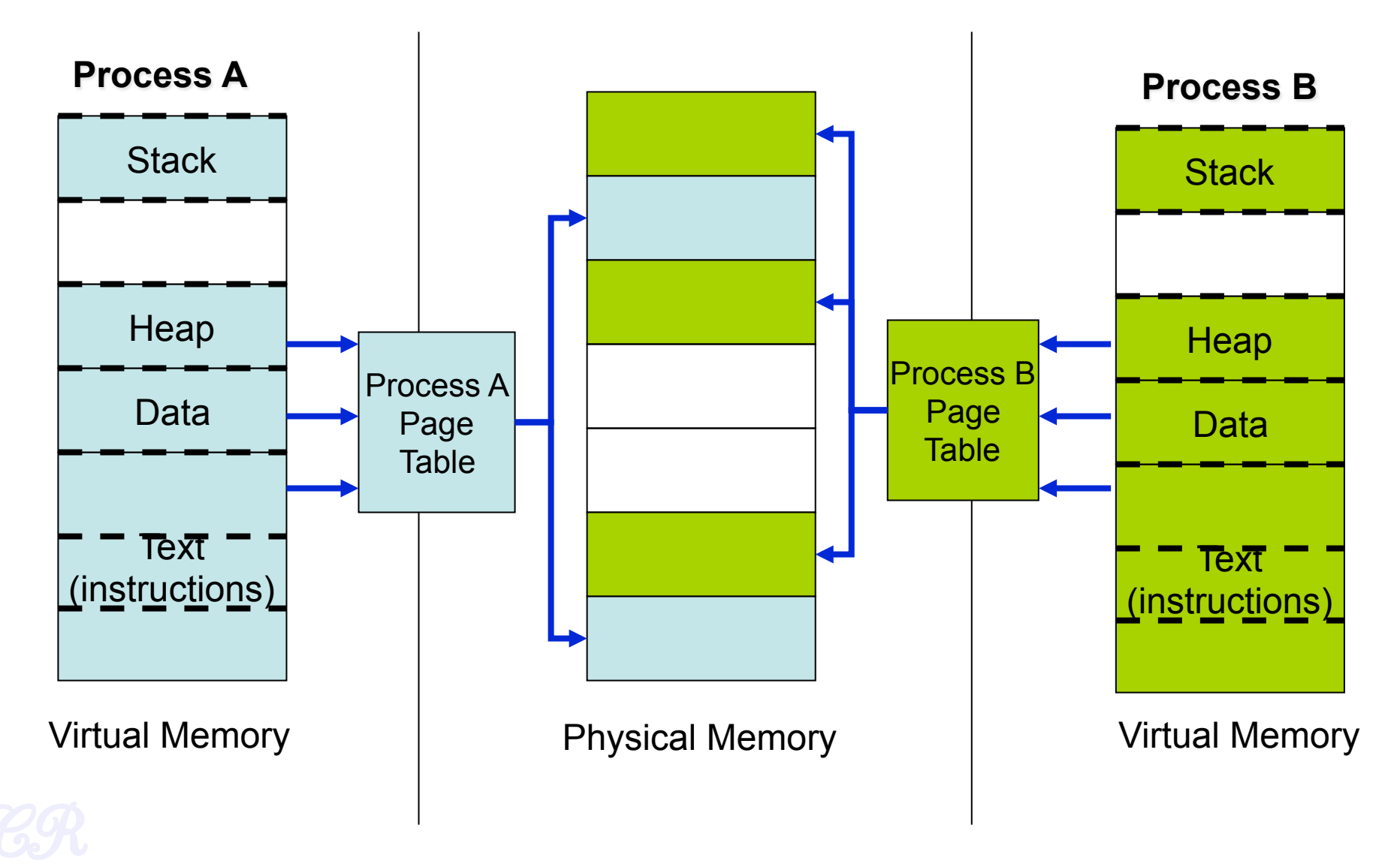

#### Advantages of Virtual Address Map

- Isolation (private address space)
	- One process cannot access another process' memory
- Relocatable
	- Data and code within the process is relocatable
- Size
	- Processes can be much larger than physical memory

### Process Address Map in xv6

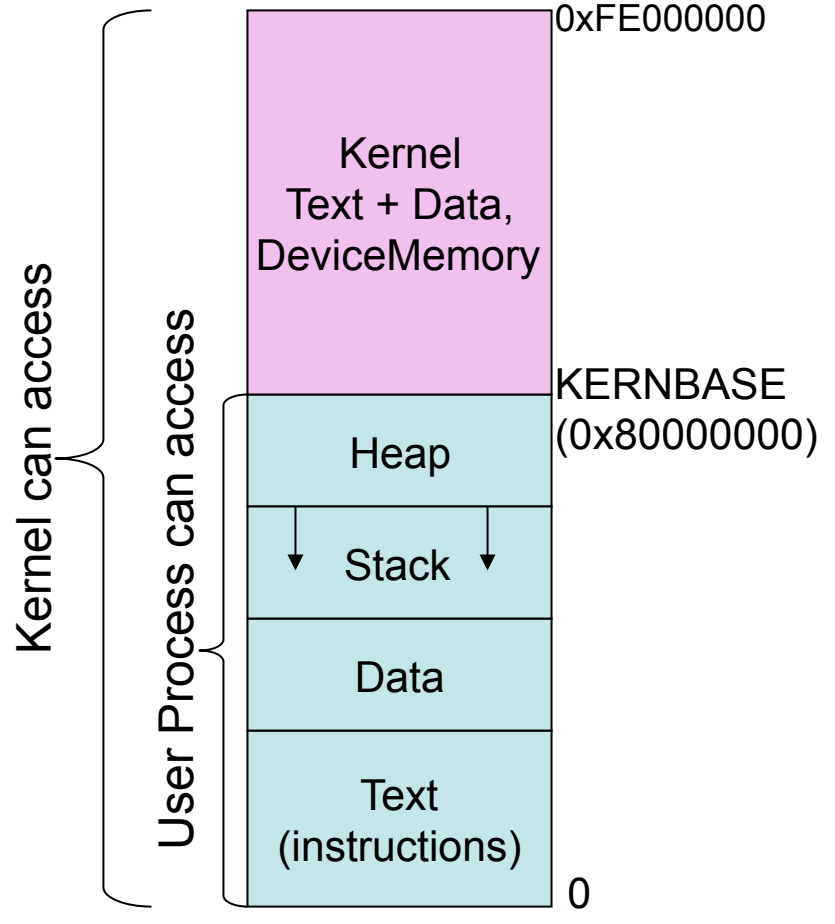

- Entire kernel mapped into every process address space
	- This allows easy switching from user code to kernel code (ie. during system calls)
		- No change of page tables needed
	- Easy access of user data from kernel space

#### Process Stacks

- Each process has 2 stacks
	- User space stack
		- Used when executing user code
	- Kernel space stack
		- Used when executing kernel code (for eg. during system calls)
	- Advantage : Kernel can execute even if user stack is corrupted

 (Attacks that target the stack, such as buffer overflow attack, will not affect the kernel)

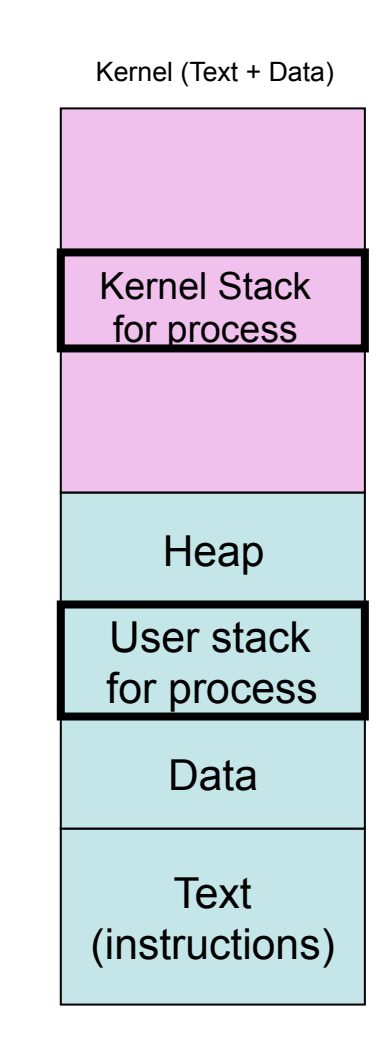

**Process Address Space** 

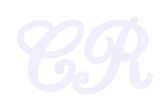

## Process Management in xv6

- Each process has a PCB (process control block) defined by struct proc in xv6
- Holds important process specific information
- Why?
	- Allows process to resume execution after a while
	- Keep track of resources used
	- Track the process state

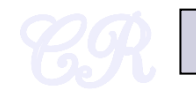

## Summary of entries in PCB

• More entries

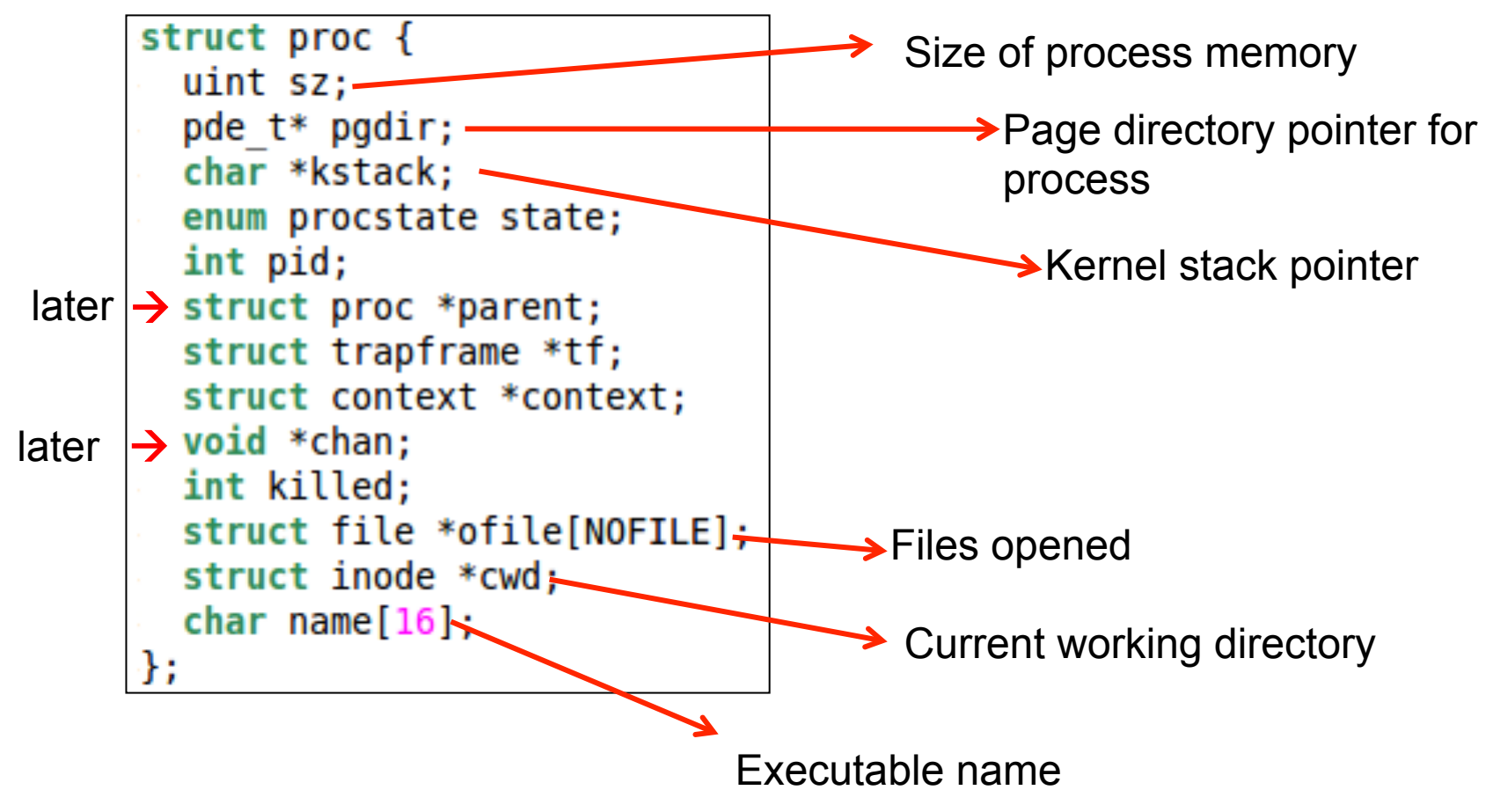

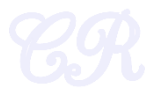

## Entries in PCB

#### • PID

- Process Identifier
- Number incremented sequentially
	- When maximum is reached
	- Reset and continue to increment.
	- This time skip already allocated PID numbers

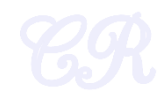

#### Process States

• Process State : specifies the state of the process

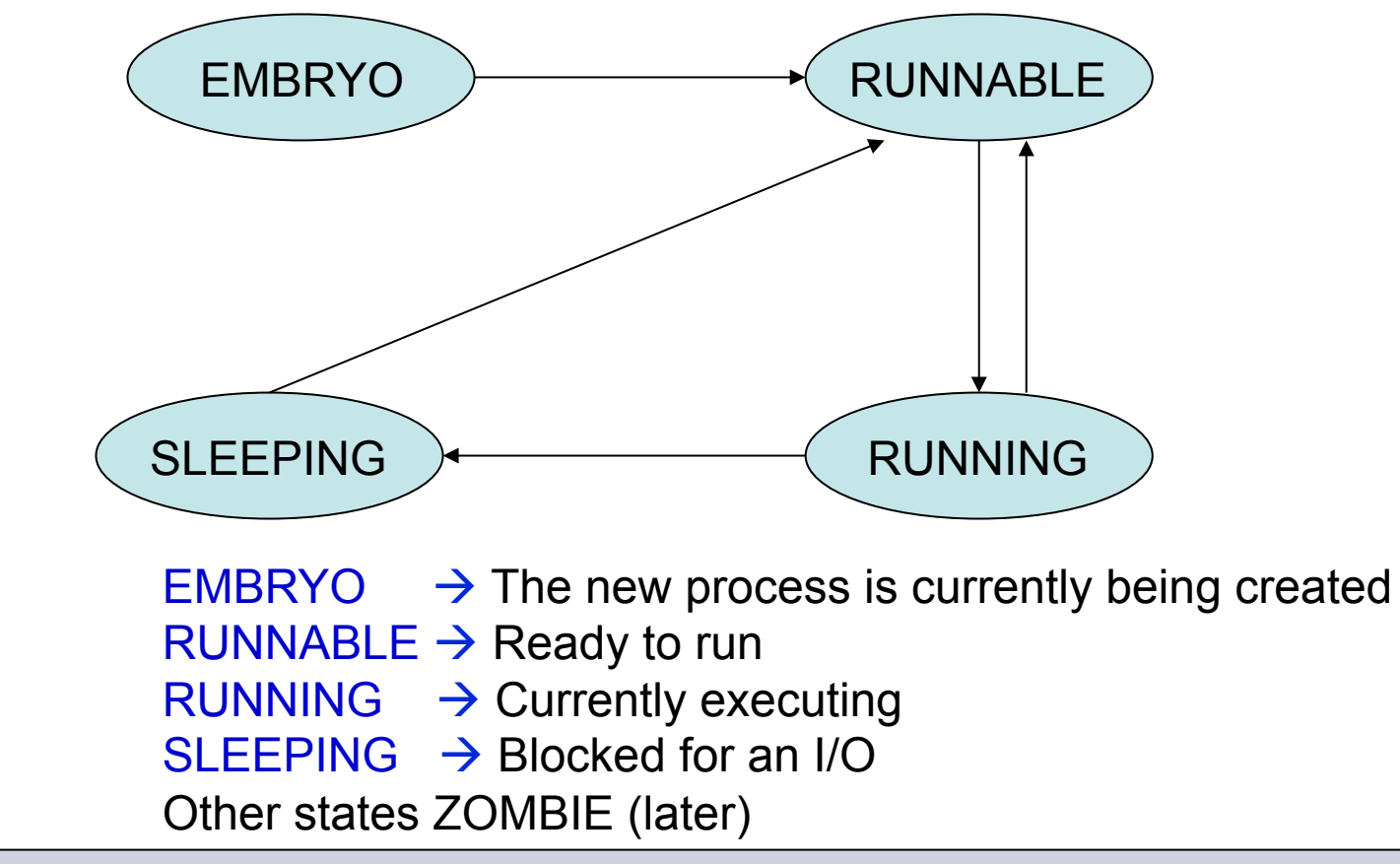

ref : proc.h (struct proc) 2350

#### Scheduling Runnable Processes

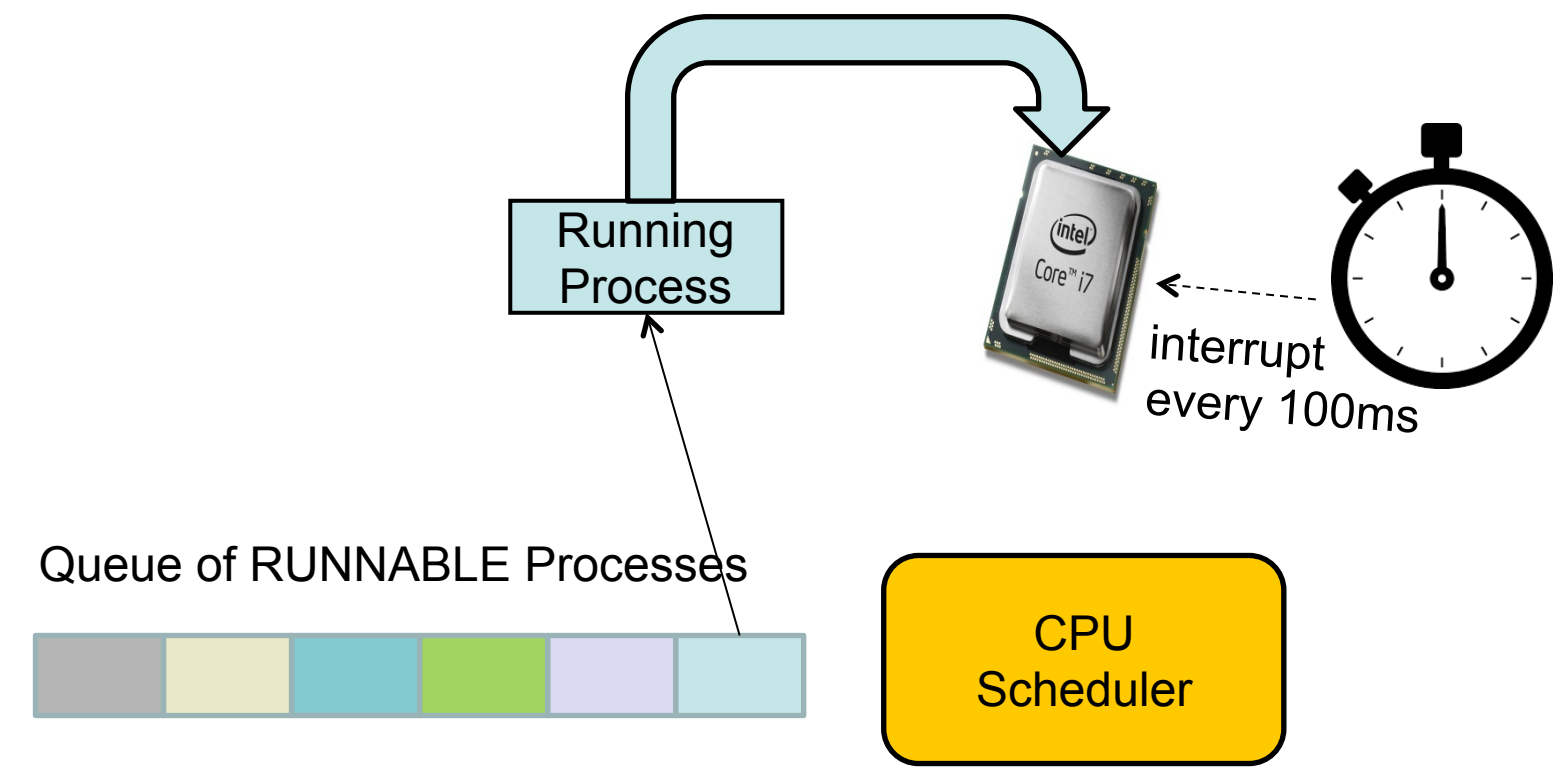

Scheduler triggered to run when timer interrupt occurs or when running process is blocked on I/O Scheduler picks another process from the ready queue Performs a context switch

## Page Directory Pointer

#### **Page Directory Pointer Text** (instructions) Data **Heap Stack Process A**  Process A Page **Table**

Virtual Memory

Physical Memory

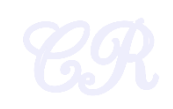

#### Entries in PCB

• Pointer to trapframe **EFLAGS** CS EIP Error Code ESP **SS** Trap Number ds es … eax ecx … esi edi (empty) esp trapframe

## Context Pointer

- Context pointer
	- Contains registers used for context switches.
	- Registers in context : %edi, %esi, %ebx, %ebp, %eip
	- Stored in the kernel stack space

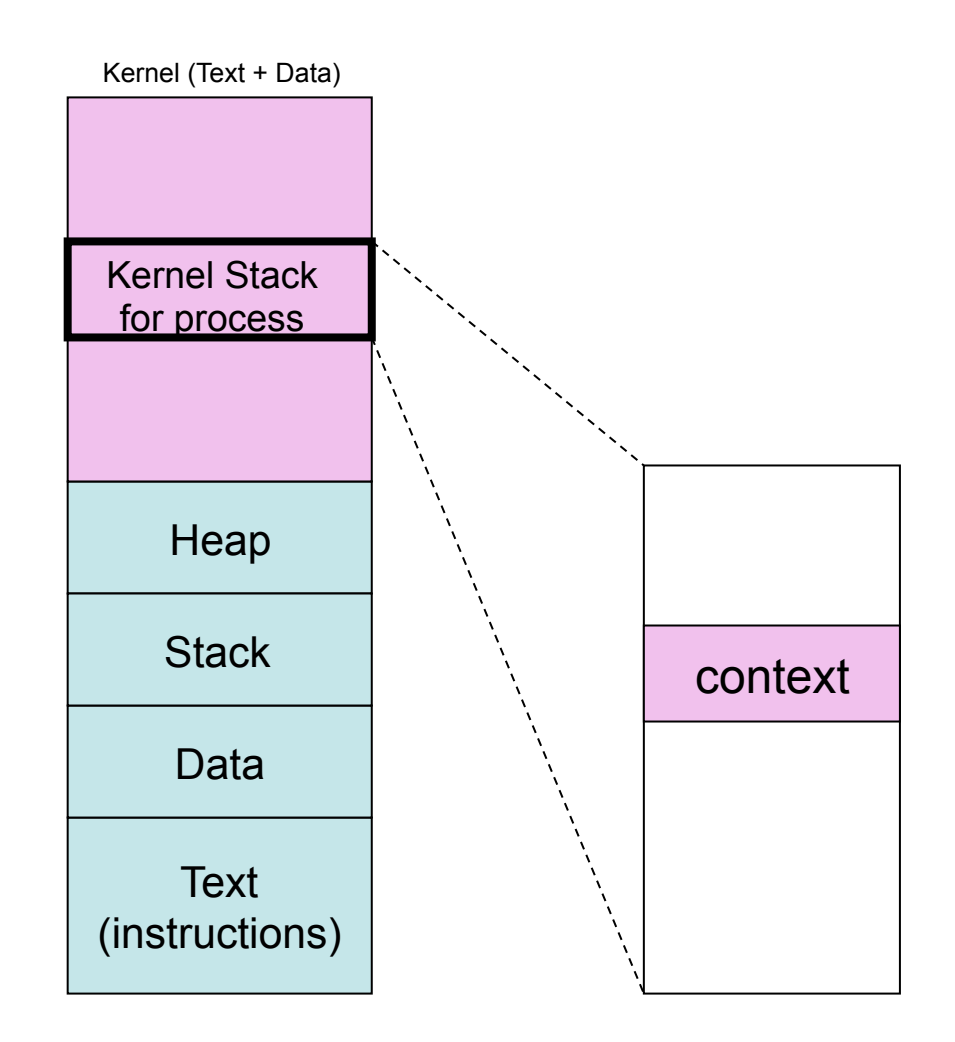

# Storing procs in xv6

- In a globally defined array present in ptable
- NPROC is the maximum number of processes that can be present in the system (#define NPROC 64)
- Also present in ptable is a lock that seralizes access to the array.

```
struct {
 struct spinlock lock;
  struct proc proc[NPROC];
} ptable;
```
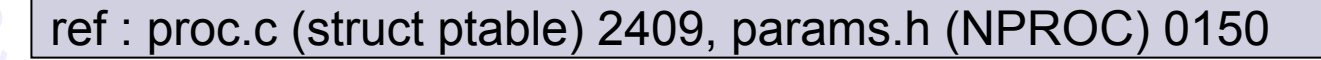

## Creating a Process by Cloning

- Cloning
	- Child process is an exact replica of the parent
	- Fork system call

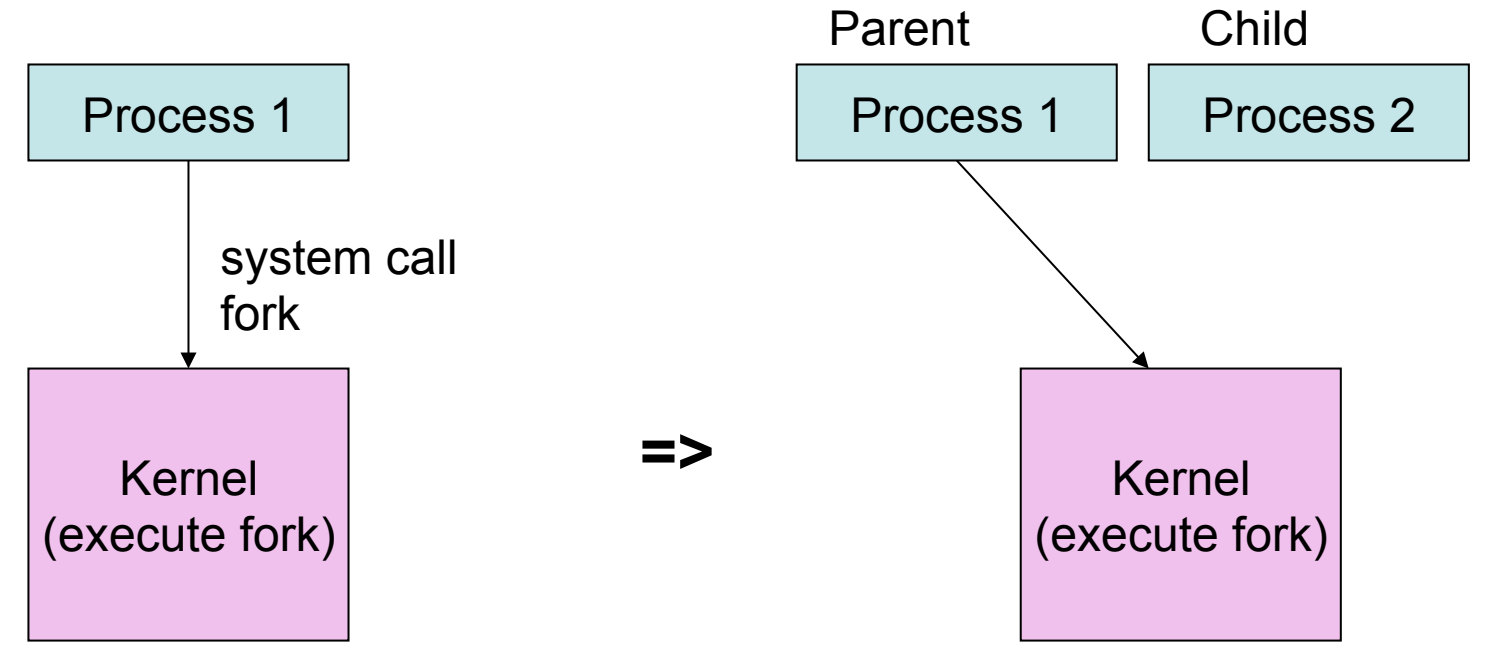

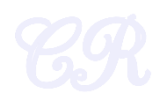

### Creating a Process by Cloning (using fork system call)

- In parent
	- fork returns child pid
- In child process
	- fork returns 0
- Other system calls
	- Wait, returns pid of an exiting child

```
int pid;
```

```
pid = fork(); 
if (pid > 0){ 
    printf("Parent : child PID = %d", pid); 
    pid = wait(); 
    printf("Parent : child %d exited\n", pid); 
} else{ 
   printf("In child process"); 
   exit(0); 
}
```
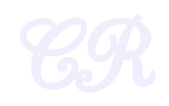

## Virtual Addressing Advantage (easy to make copies of a process)

- Making a copy of a process is called forking.
	- Parent (is the original)
	- child (is the new process)
- When fork is invoked,
	- child is an exact copy of parent
		- When fork is called all pages are shared between parent and child
		- Easily done by copying the parent's page tables

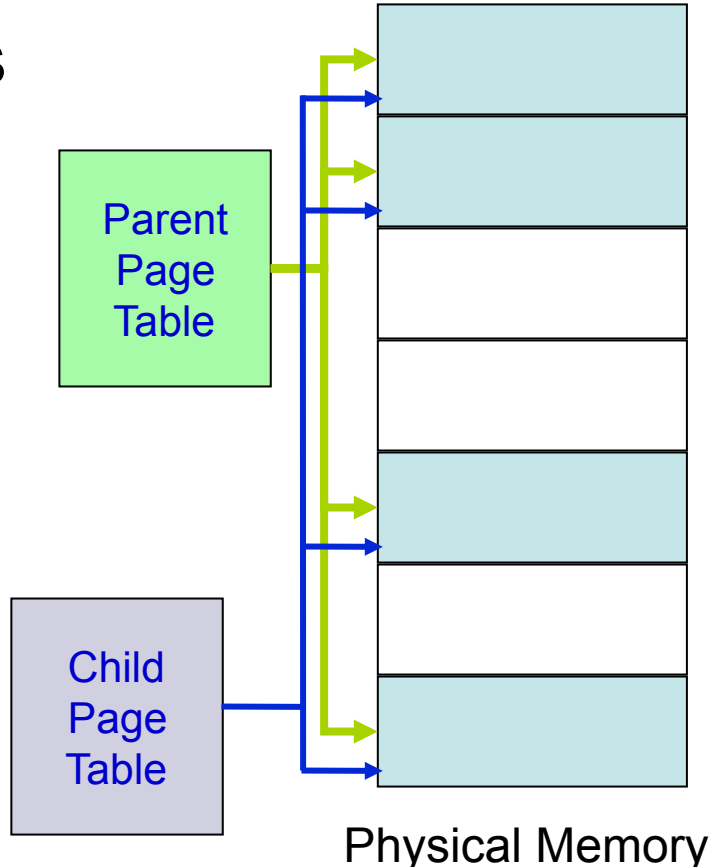

#### Modifying Data in Parent or Child

**Output** 

- **parent : 0**
- **child : 1**

**int i=0, pid; pid = fork(); if (pid > 0){ sleep(1); printf("parent : %d\n", i); wait(); } else{ i = i + 1; printf("child : %d\n", i); }** 

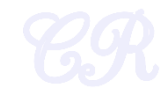

#### Executing a Program (exec system call)

- exec system call
	- Load into memory and then execute
- COW big advantage for exec
	- Time not wasted in copying pages.
	- Common code (for example shared libraries) would continue to be shared

```
int pid; 
pid = fork(); 
if (pid > 0){ 
    pid = wait(); 
} else{ 
   execlp("ls", "", NULL); 
   exit(0);
```
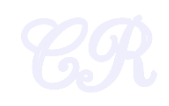

#### Copy on Write (COW)

- When data in any of the shared pages change, OS intercepts and makes a copy of the page.
- Thus, parent and child will have different copies of this page
- Why?
	- A large portion of executables are not used.
	- Copying each page from parent and child would incur significant disk swapping.. huge performance penalties.
	- Postpone coping of pages as much as possible thus optimizing performance

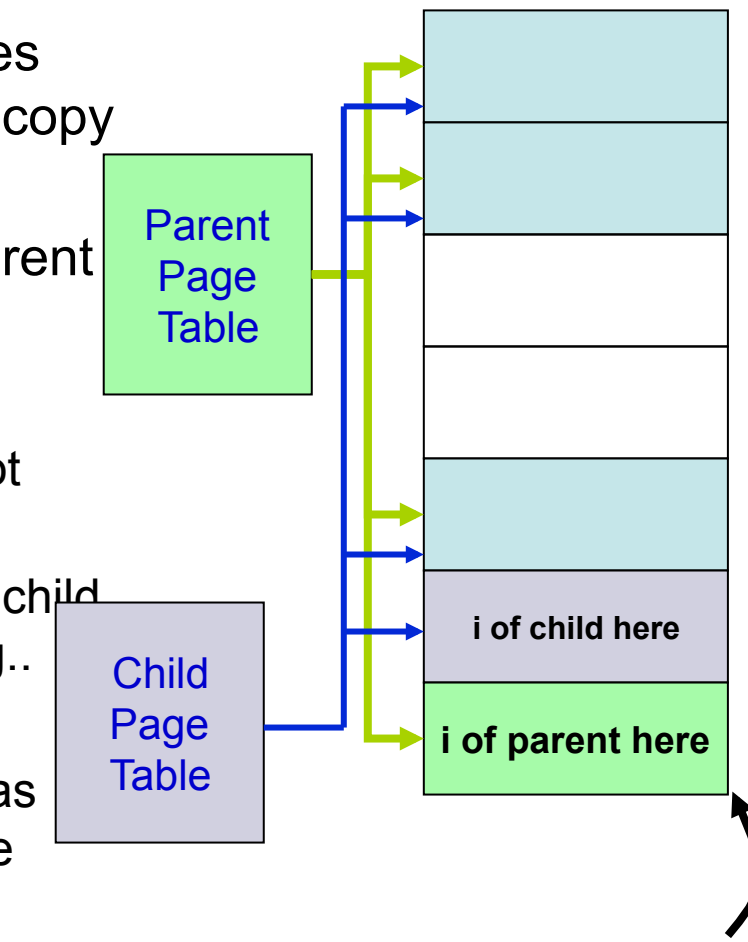

This page now is no longer shared

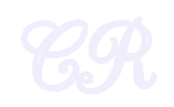

# Virtual Addressing Advantages (Shared libraries) • Many common functions such as *printf* implemented in shared libraries

- 
- Pages from shared libraries, shared between processes

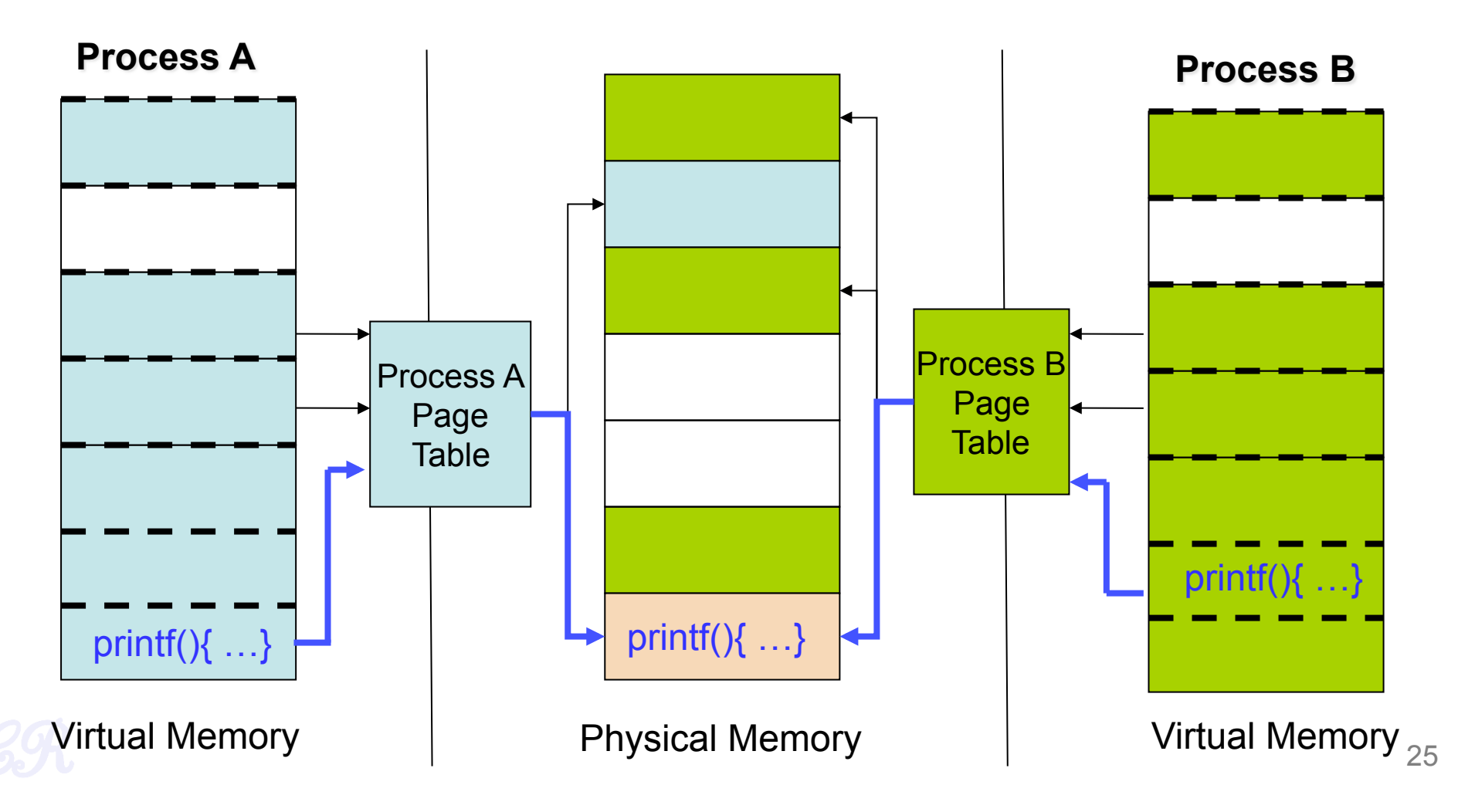

## How COW works

- When forking,
	- Kernel makes COW pages as read only
	- Any write to the pages would cause a page fault
	- The kernel detects that it is a COW page and duplicates the page

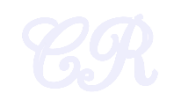

## The first process

- Unix : **/sbin/init** (xv6 initcode.S)
	- Unlike the others, this is created by the kernel during boot
	- **Super parent.** 
		- Responsible for forking all other processes
		- Typically starts several scripts present in /etc/init.d in Linux

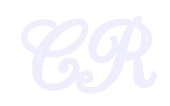

#### Process tree

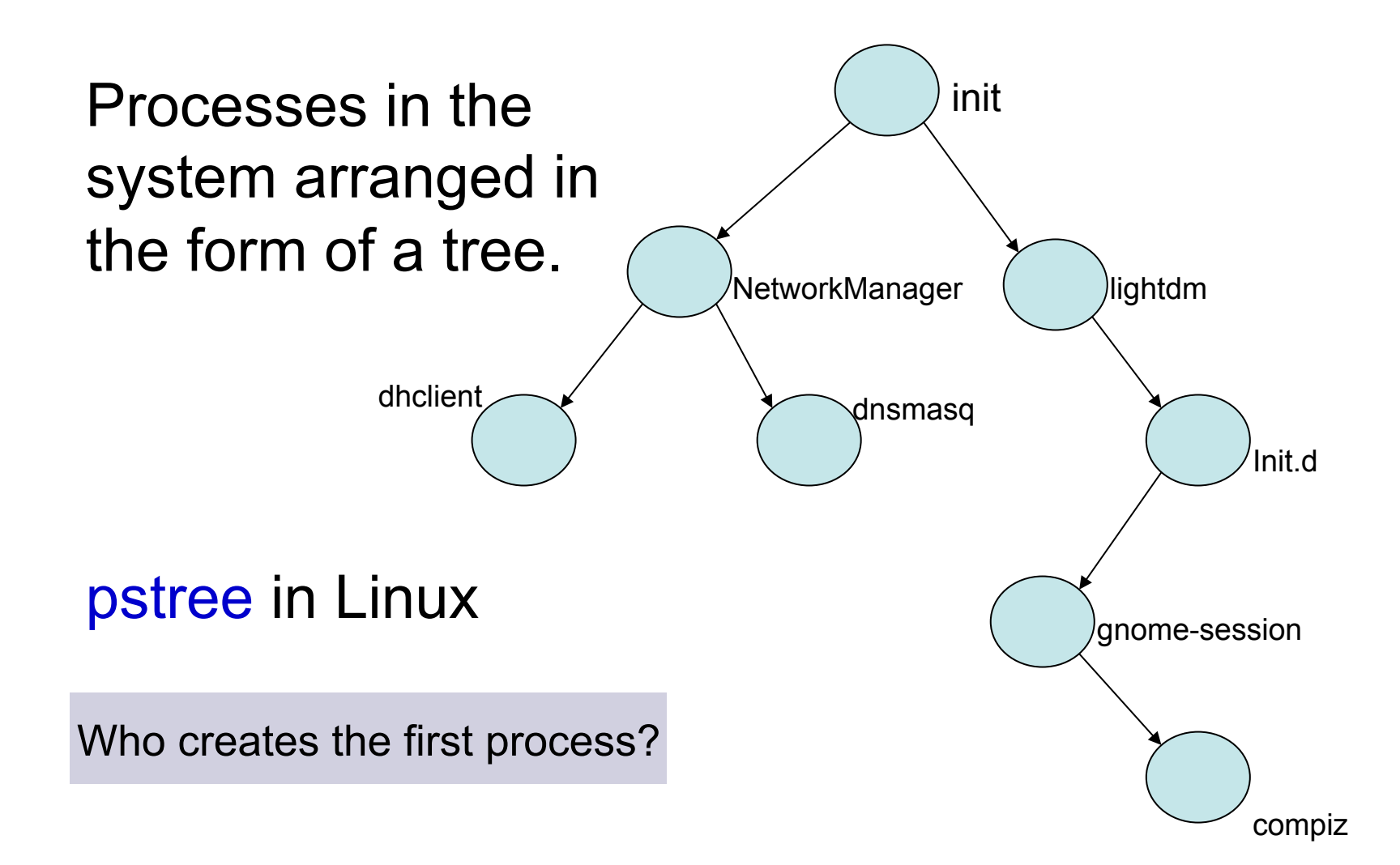

## Process Termination

- Voluntary : exit(status)
	- OS passes exit status to parent via wait(&status)
	- OS frees process resources
- Involuntary : kill(pid, signal)
	- Signal can be sent by another process or by OS
	- pid is for the process to be killed
	- signal a signal that the process needs to be killed
		- Examples : SIGTERM, SIGQUIT (ctrl+\), SIGINT (ctrl+c), **SIGHUP**

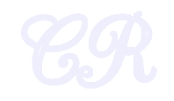

## **Zombies**

- When a process terminates it becomes a zombie (or defunct process)
	- PCB in OS still exists even though program no longer executing
	- Why? So that the parent process can read the child's exit status (through wait system call)
- When parent reads status,
	- zombie entries removed from OS… process reaped!
- Suppose parent does'nt read status
	- Zombie will continue to exist infinitely … a resource leak
	- These are typically found by a reaper process

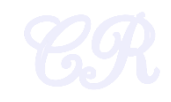

## **Orphans**

- When a parent process terminates before its child
- Adopted by first process (/sbin/init)

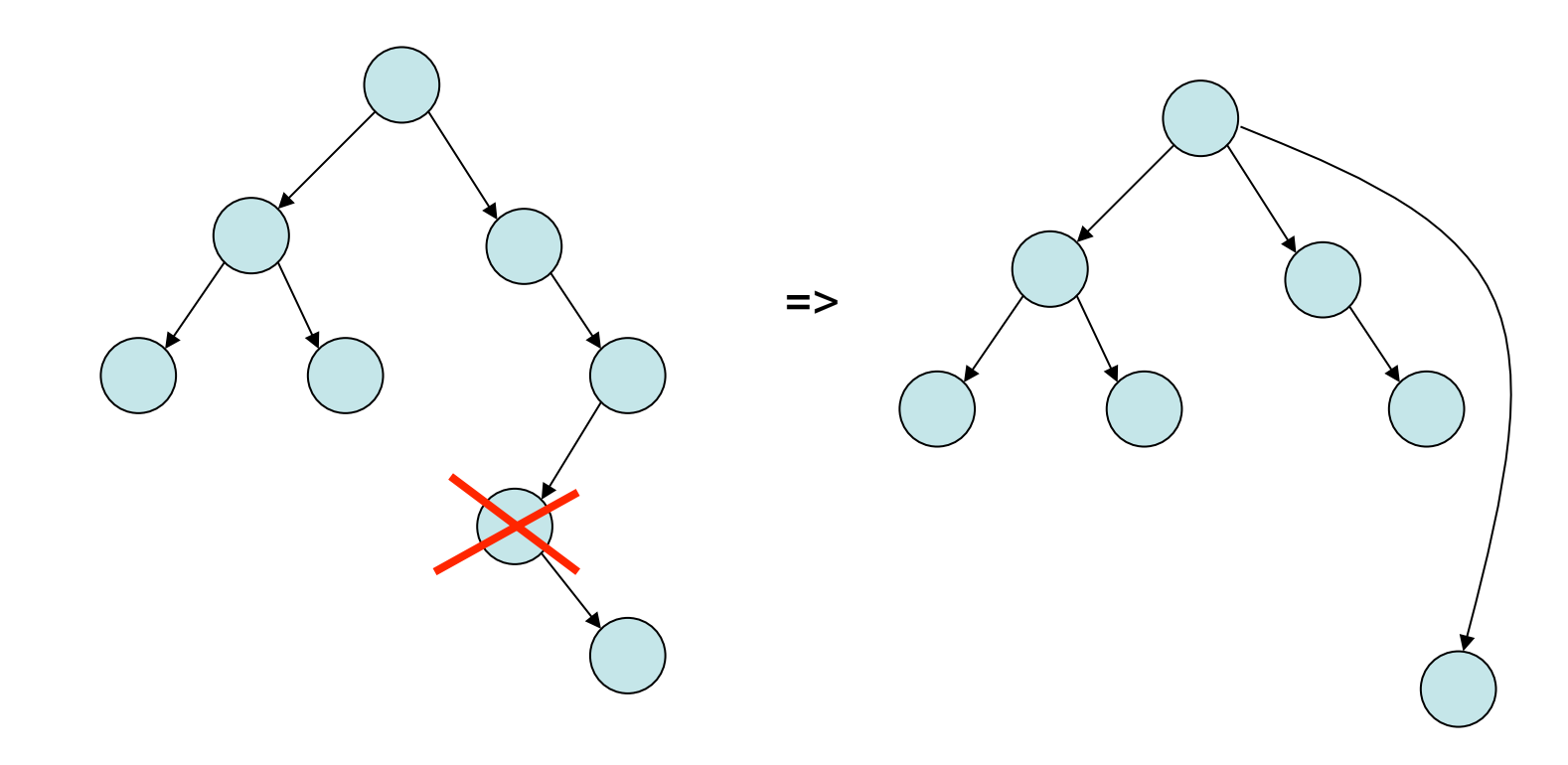

## Orphans contd.

- Unintentional orphans
	- When parent crashes
- Intentional orphans
	- Process becomes detached from user session and runs in the background
	- Called daemons, used to run background services
	- See nohup

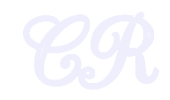

## The first process in xv6

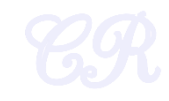

## The first process

- initcode.S
- Creating the first process
	- main (1239) invokes userinit (2503)
	- userinit
		- allocate a process id, kernel stack, fill in the proc entries
		- Setup kernel page tables
		- copy initcode.S to 0x0
		- create a user stack
		- set process to runnable
			- the scheduler would then execute the process

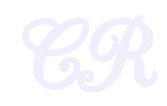

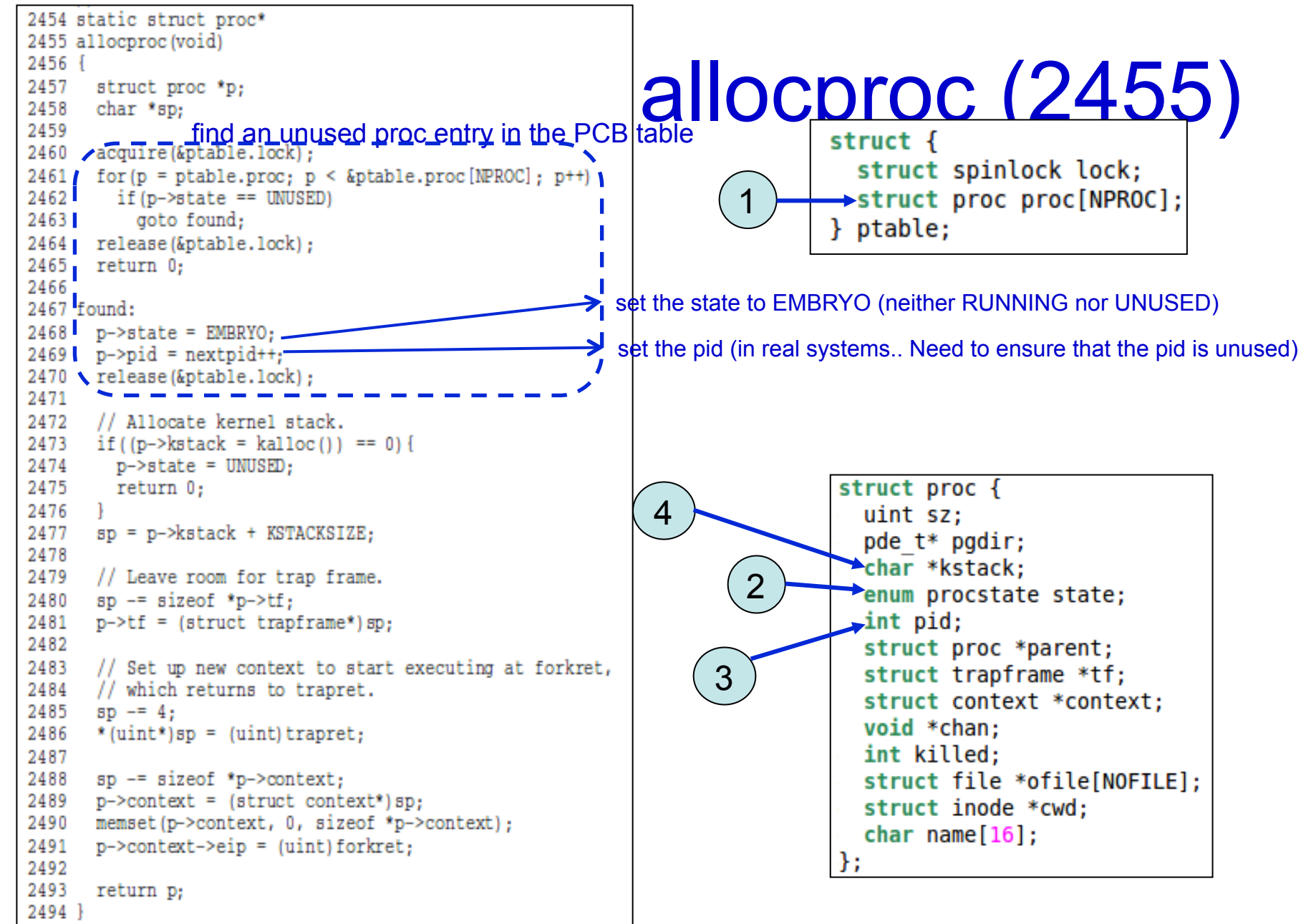

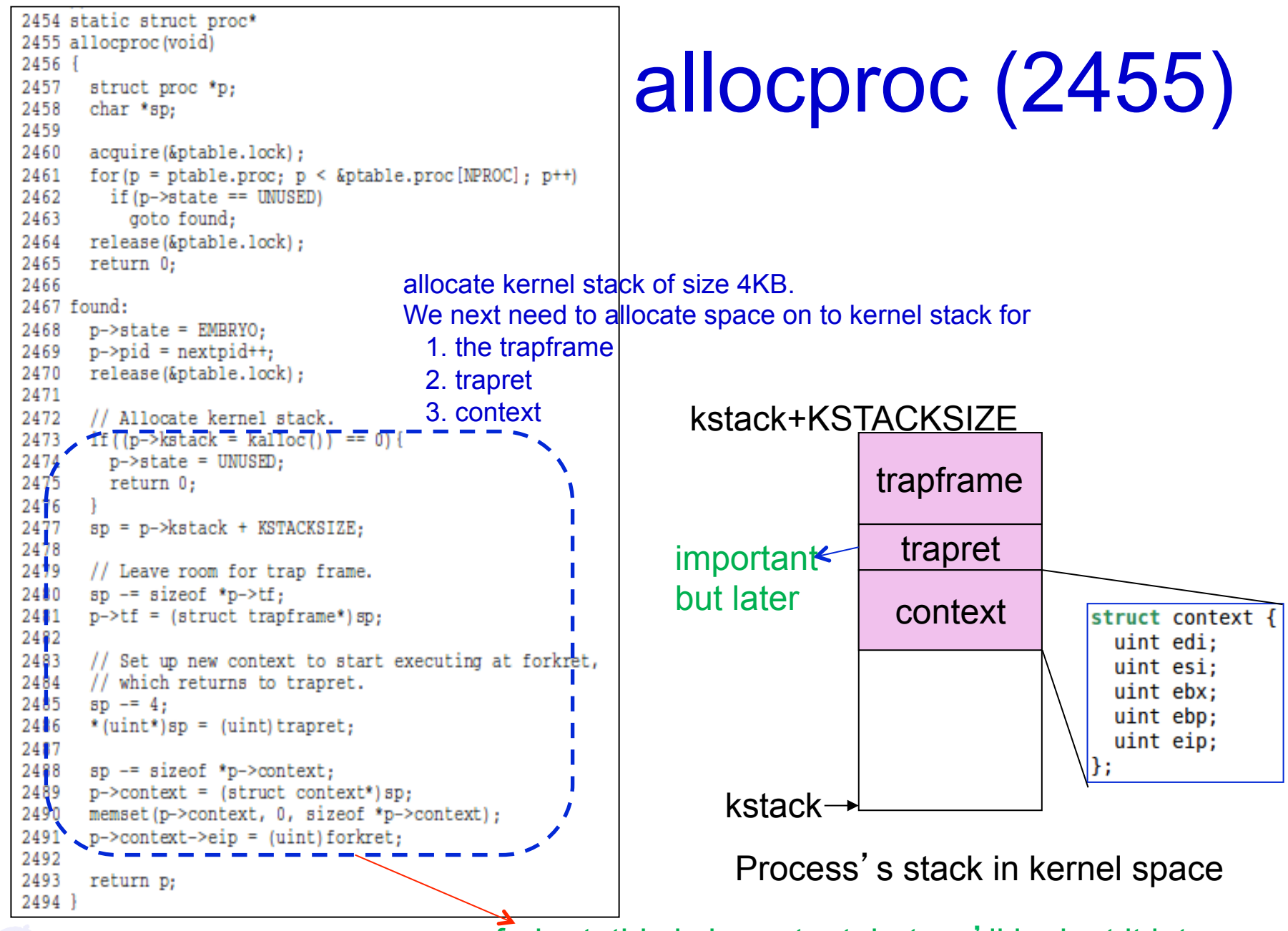

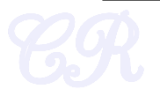

forkret: this is important, but we'll look at it later
## Setup pagetables

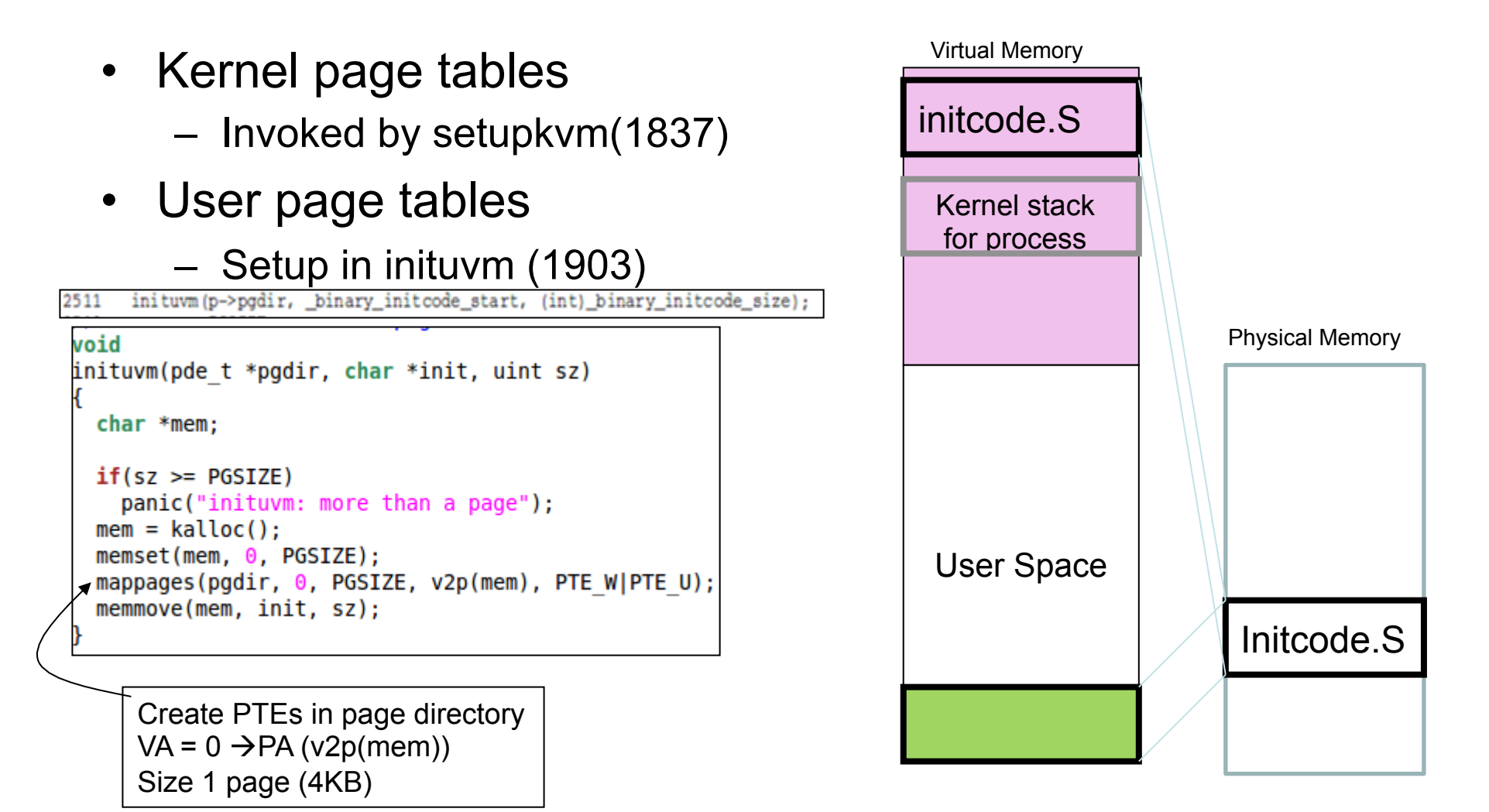

#### ...do the rest

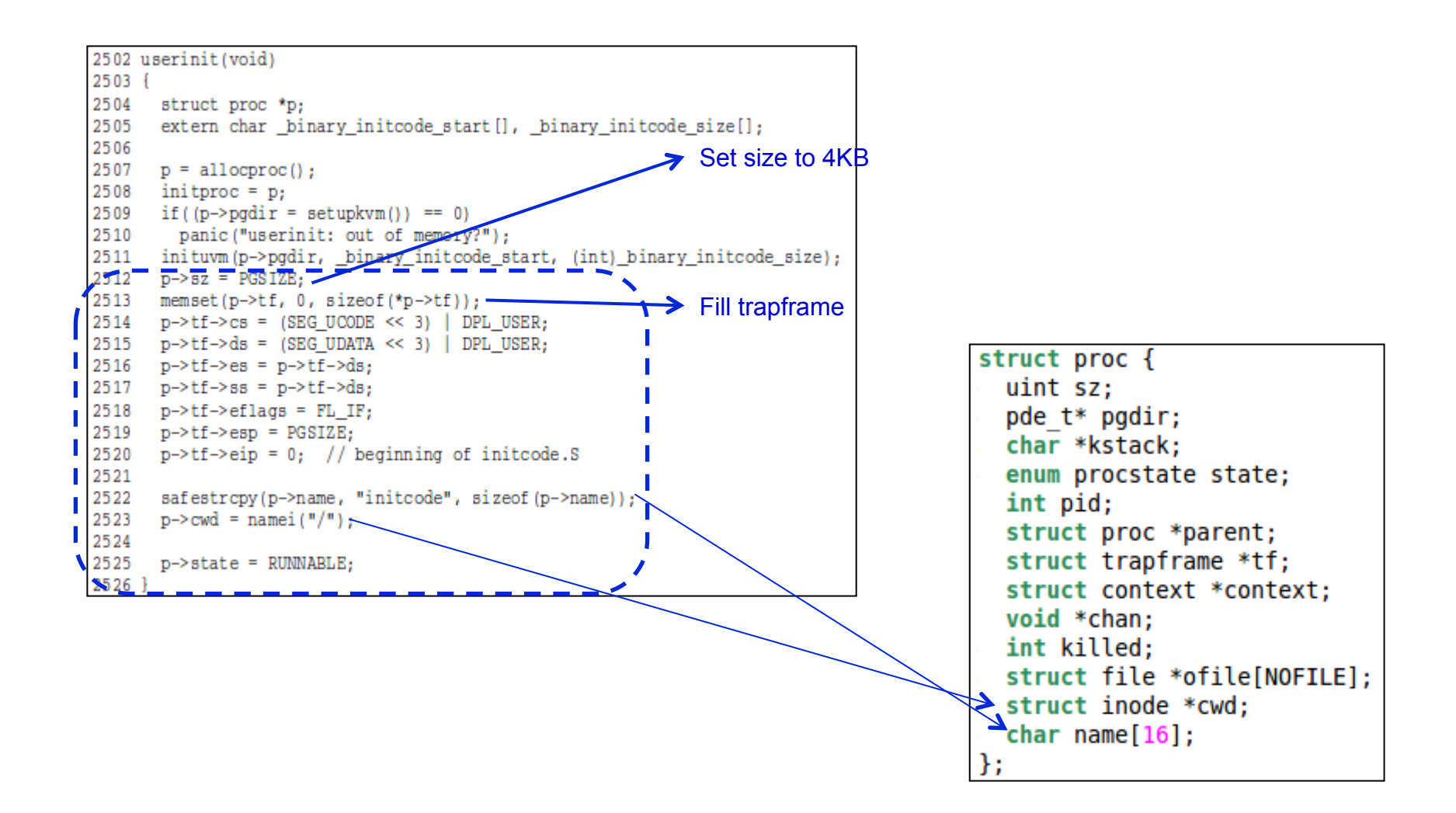

## Executing User Code

- The kernel stack of the process has a trap frame and context
- The process is set as RUNNABLE
- The scheduler is then invoked from main main  $\rightarrow$ mpmain (1241)  $\rightarrow$ scheduler (1257)
	- The initcode process is selected (as it is the only process runnable)
	- …and is then executed

![](_page_38_Picture_6.jpeg)

### Scheduling the first process

### Recall : the virtual memory map

![](_page_40_Figure_1.jpeg)

The code and stack for Initcode has been setup.

But we are still executing kernel code with the kernel stack.

scheduler() changes this to get Initcode to execute

#### What we need!

![](_page_41_Figure_1.jpeg)

### Scheduler ()

#### • main  $\rightarrow$ mpmain (1241)  $\rightarrow$ scheduler (1257)

![](_page_42_Picture_47.jpeg)

#### switchuvm

![](_page_43_Figure_1.jpeg)

#### $switch(cpu\rightarrow scheduler, proc\rightarrow context)$  (1)

![](_page_44_Figure_1.jpeg)

![](_page_44_Picture_2.jpeg)

#### $switch(cpu\rightarrow scheduler, proc\rightarrow context)$  (2)

![](_page_45_Figure_1.jpeg)

#### $switch(cpu\rightarrow scheduler, proc\rightarrow context)$  (3)

![](_page_46_Figure_1.jpeg)

![](_page_46_Figure_2.jpeg)

#### swtch(cpu $\rightarrow$ scheduler, proc $\rightarrow$ context) (4)

![](_page_47_Picture_105.jpeg)

![](_page_47_Figure_2.jpeg)

#### swtch(cpu $\rightarrow$ scheduler, proc $\rightarrow$ context) (5)

![](_page_48_Picture_95.jpeg)

![](_page_48_Figure_2.jpeg)

So, swtch return corresponds to initcode' s eip. Where can that be?

#### return from swtch

- recollect forkret (a couple of slide back)  $p \rightarrow$ context $\rightarrow$ eip = (uint) forkret;
- So, swtch on return executes forkret

### forkret

Does nothing much.  $\bullet$ 

2783 forkret (void)

- Initilizes a log for the first process
- And then returns to trapret

![](_page_50_Figure_4.jpeg)

 $2784$  { 2785 static int first =  $1$ : 2786 // Still holding ptable.lock from scheduler. 2787 release(&ptable.lock); 2788 2789 if (first) { 2790 // Some initialization functions must be run in the context // of a regular process (e.g., they call sleep), and thus cannot 2791 2792 // be run from main(). 2793 first =  $0$ ; 2794 initlog(); 2795  $\rightarrow$ 2796 // Return to "caller", actually trapret (see allocproc). 2797 2798

Initcode<sub>S</sub>

**Kernel stack** 

#### recall the trapframe

- Allocated in allproc.
- Filled in userinit

```
2502 userinit (void)
2503 +2504 struct proc *p;
2505
       extern char binary initcode start [], binary initcode size[];
2506
2507 p = allocproc();
2508 initoroc = p:
2509 if ((p->pqdir = setupkym()) == 0)
2510
       panic ("userinit: out of memory?");
2511 inituvm (p->pgdir, _binary_initcode_start, (int)_binary_initcode_size);
2512 \overline{p} \rightarrow \overline{sz} \overline{=} PGS IZE:
2513 memset(p->tf, 0, sizeof(*p->tf));
2514 p->tf->cs = (SEG UCODE << 3) | DPL USER;
2515 p->tf->ds = (SEG UDATA << 3) | DPL USER;
2516 p->tf->es = p->tf->ds;
2517 p->tf->ss = p->tf->ds;
2518 p->tf->eflags = FL IF;
2519 p \rightarrow t f \rightarrow esp = PGSIZE;
2520 p\rightarrow tf\rightarrow ei = 0; // beginning of initcode. S
2521
2522 safestropy(p->name, "initcode", sizeof(p->name));
2523   p->cwd = namei("/");
2524
2525
       p \rightarrowstate = RUNNABLE;
2526
```
![](_page_51_Figure_4.jpeg)

#### trapret

3254 alltraps: 3255 # Build trap frame. 3256 pushl %ds 3257 pushl %es 3258 pushl %fs 3259 pushl %gs 3260 pushal 3261 3262 # Set up data and per-cpu segments. 3263 movw \$(SEG KDATA<<3), %ax 3264 movw %ax, %ds 3265 movw %ax, %es 3266 movw \$ (SEG\_KCPU<<3), %ax 3267 movw %ax, %fs 3268 movw %ax, %gs 3269 3270 # Call trap(tf), where tf=%esp 3271 pushl %esp 3272 call trap 3273 add1 \$4, %esp 3274 3225\_\_#\_Return\_falls\_through\_to\_trapret 3276 .glob1 trapret 3277 trapret: 3278 popal 3279 pop1 %gs 3280 pop1 %fs 3281 pop1 %es 3282 pop1 %ds 3283 add1 \$0x8, %esp # trapno and errcode  $3254 - 17$ 

![](_page_52_Picture_72.jpeg)

![](_page_52_Picture_3.jpeg)

# Return from trapret (iret)

3254 alltraps: 3255 # Build trap frame. 3256 pushl %ds 3257 pushl %es  $3258$  pushl  $%55$ 3259 pushl %as 3260 pushal 3261 3262 # Set up data and per-cpu segments. 3263 movw \$(SEG KDATA<<3), %ax 3264 movw %ax, %ds 3265 movw %ax, %es 3266 movw \$ (SEG KCPU<<3), %ax 3267 movw %ax, %fs 3268 movw %ax, %gs 3269 3270 # Call trap(tf), where tf=%esp 3271 pushl %esp 3272 call trap 3273 add1 \$4, %esp 3274 3275 # Return falls through to trapret... 3276 .globl trapret 3277 trapret: 3278 popal 3279 popl %gs 3280 popl %fs 3281 popl %es 3282 pop1 %ds 3283 addl \$0x8, %esp # trapno and errcode

![](_page_53_Figure_2.jpeg)

Loads the new %cs = SEG UCODE | DPL USER  $%eip = 0$  $eflags = 0$  $%ss = SEG_UDATA | DPL_USER$  $%$ esp = 4096 (PGSZE) .... there by starting initcode.S

### finally  $\ldots$  initcode. S  $\odot$

• Invokes system call exec to invoke /init

exec('/init')

```
# Initial process execs /init.
#include "syscall.h"
\frac{1}{2}#include "traps.h"
# exec(init, argv)
 .alobl start
 start:
   pushl $arqv
   pushl $init
   pushl $0 // where caller pc would be
   movl $SYS exec, %eax
  int $T SYSCALL
# for(;;) exit();
 exit:
  movl $SYS exit, %eax
  int $T SYSCALL
   imp exit
# char init[] = "/init\0";
linit:
   .string "/init\0"
# char *argv[] = { init, 0 };
.p2align 2
argv:
   .long init
   .long \Theta
```
![](_page_54_Picture_4.jpeg)

```
#include "types.h"
#include "stat.h"
#include "user.h"
#include "fcntl.h"
char *argv[] = { "sh", 0 };
int
main(void)
   int pid, wpid;
  if(open("console", 0 RDWR) < 0){
    mknod("console", 1, 1);
    open("console", 0 RDWR);
   \mathcal{F}dup(0); // stdout
   dup(0); // stderr
  for(:;)print(1, "init: starting sh\nupid = fork();
    if(pid < 0)print(1, "init: fork failed\nu");exit();
     \mathcal{F}if(pid == 0)exec("sh", argv);
       printf(1, "init: exec sh failed\n");
       exit();
     \mathcal{F}while((wpid=wait()) >= \theta && wpid != pid)
       print(1, "zombie!\n\n'\mathbf{r}
```
#### init.c

· forks and creates a shell  $(sh)$ 

### CPU Context Switching

![](_page_56_Picture_1.jpeg)

#### Process States

![](_page_57_Figure_1.jpeg)

NEW (in xv6 EMBRYO)  $\rightarrow$  The new process is currently being created READY (in xv6 RUNNABLE)  $\rightarrow$  Ready to run  $RUNNING \rightarrow Currently executing$ WAITING (in xv6 SLEEPING)  $\rightarrow$  Blocked for an I/O

ref : proc.h (struct proc) 2100

#### Context Switches

- 1. When a process switches from RUNNING to WAITING (eg. due to an I/O request)
- 2. When a process switches from RUNNING to READY (eg. when an interrupt occurs)
- 3. When a process switches from WAITING to READY (eg. Due to I/O completion)
- 4. When a process terminates

![](_page_59_Figure_0.jpeg)

Scheduler triggered to run when timer interrupt occurs or when running process is blocked on I/O Scheduler picks another process from the ready queue Performs a context switch

#### Process Context

• The process context contains all information, which would allow the process to resume after a context switch

### Process Contexts Revisited

- Segment registers not needed
	- Since they are constants across kernel contexts
- Caller has saved eax, ecx, edx
	- By x86 convention
- Context contain just 5 registers
	- edi, esi, ebx, ebp, eip
- Contexts always stored at the bottom of the process ' kernel stack

![](_page_61_Picture_8.jpeg)

#### How to perform a context switch?

- **1. Save current process state**
- **2. Load state of the next process**
- **3. Continue execution of the next process**
- Need to save current process registers without changing them
	- Not easy!! because saving state needs to execute code, which will modify registers
	- Solution : Use hardware + software … architecture dependent

![](_page_62_Picture_7.jpeg)

### Context switch in xv6

- 1. Gets triggered when any interrupt is invoked
	- Save P1s user-mode CPU context and switch from user to kernel mode
- 2. Handle system call or interrupt
- 3. Save P1's kernel CPU context and switch to scheduler CPU context
- 4. Select another process P2
- 5. Switch to P2's address space
- 6. Save scheduler CPU context and switch to P2' s kernel CPU context
- 7. Switch from kernel to user modeand load P2's user-mode CPU context

![](_page_63_Figure_9.jpeg)

## Tracing Context Switch (The Timer Interrupts)

- Programming the Timer interval
	- Single Processor Systems : PIT ([80],8054)
	- Multi Processor Systems : LAPIC
- Programmed to interrupt processor every 10ms

![](_page_64_Picture_5.jpeg)

![](_page_65_Picture_0.jpeg)

![](_page_65_Figure_1.jpeg)

![](_page_65_Picture_2.jpeg)

## trap, yield & sched

#### trap.c $(3423)$

// Force process to give up CPU on clock tick. // If interrupts were on while locks held, would need to check nlock.  $if(proc & proc->state == RUNNING & tf->trapno == T IRQ0+IRQ TIMER)$  $vield()$ ; // Give up the CPU for one scheduling round. void vield(void) (2753) acquire(&ptable.lock); //DOC: yieldlock // Enter scheduler. Must hold only ptable.loc  $proc - > state = RUNNABLE;$ // and have changed proc->state.  $sched() :=$ void release(&ptable.lock); sched(void) int intena; if(!holding(&ptable.lock)) panic("sched ptable.lock");  $if(cpu > ncli != 1)$ panic("sched locks");  $if(proc->state == RUNNING)$ panic("sched running"); if(readeflags()&FL IF) panic("sched interruptible");  $interna = cpu->intena;$ swtch(&proc->context, cpu->scheduler);=  $cpu\rightarrow$ intena = intena;

2  $\rightarrow$  3

#### swtch(&proc->context, cpu->scheduler)

Process 1

![](_page_67_Picture_133.jpeg)

![](_page_67_Picture_3.jpeg)

#### swtch(&proc->context, cpu->scheduler)

![](_page_68_Picture_124.jpeg)

![](_page_68_Figure_2.jpeg)

![](_page_68_Picture_3.jpeg)

#### Execution in Scheduler

```
scheduler(void)
      struct proc *p;
      for(::)// Enable interrupts on this processor.
        sti():
        // Loop over process table looking for process to run.
        acquire(&ptable.lock);
        for(p = ptable.proc; p < &ptable.proc[NPROC]; p++){
          if(b->state != RUNNABLE)continue;
          // Switch to chosen process. It is the process's job
          // to release ptable.lock and then reacquire it
          // before jumping back to us.
          proc = p;switchuvm(p);
          p->state = RUNNING;
          swtch(&cpu->scheduler, proc->context);
e^{i\pi} \rightarrow switchkvm();
          // Process is done running for now.
          // It should have changed its p->state before coming back.
          proc = 0;\mathcal{F}release(&ptable.lock);
      }
```
biov

swtch returns to line 2729.

- 1. First switch to kvm pagetables
- 2. then select new runnable process
- 3. Switch to user process page tables
- 4. swtch(&cpu $\rightarrow$ scheduler, proc $\rightarrow$ conetxt)

70

4

![](_page_70_Picture_0.jpeg)

#### swtch(&cpu $\rightarrow$ scheduler, proc $\rightarrow$ context)

![](_page_70_Picture_130.jpeg)

![](_page_70_Figure_3.jpeg)

#### Swtch returns to sched

![](_page_70_Picture_5.jpeg)

![](_page_71_Picture_0.jpeg)

### sched in Process 2's context

![](_page_71_Picture_51.jpeg)

swtch returns to line 2767.

- 1. Sched returns to yield
- 2. Yeild returns to trap
- 3. Trap returns to alltraps
- 4. Alltraps restores user space registers of process 2 and invokes IRET
### Context Switching Overheads

- Direct Factors affecting context switching time
	- Timer Interrupt latency
	- Saving/restoring contexts
	- Finding the next process to execute
- Indirect factors
	- TLB needs to be reloaded
	- Loss of cache locality (therefore more cache misses)
	- Processor pipeline flush

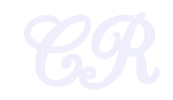

### Context Switch Quantum

- A short quantum
	- Good because, processes need not wait long before they are scheduled in.
	- Bad because, context switch overhead increase
- A long quantum
	- Bad because processes no longer appear to execute concurrently
	- May degrade system performance
- Typically kept between 10ms to 100ms
	- xv6 programs timers to interrupt every 10ms.

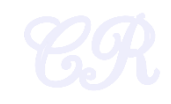

### System Calls for Process Management

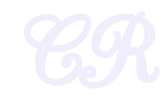

### Creating a Process by Cloning

- Cloning
	- Child process is an exact replica of the parent
	- Fork system call

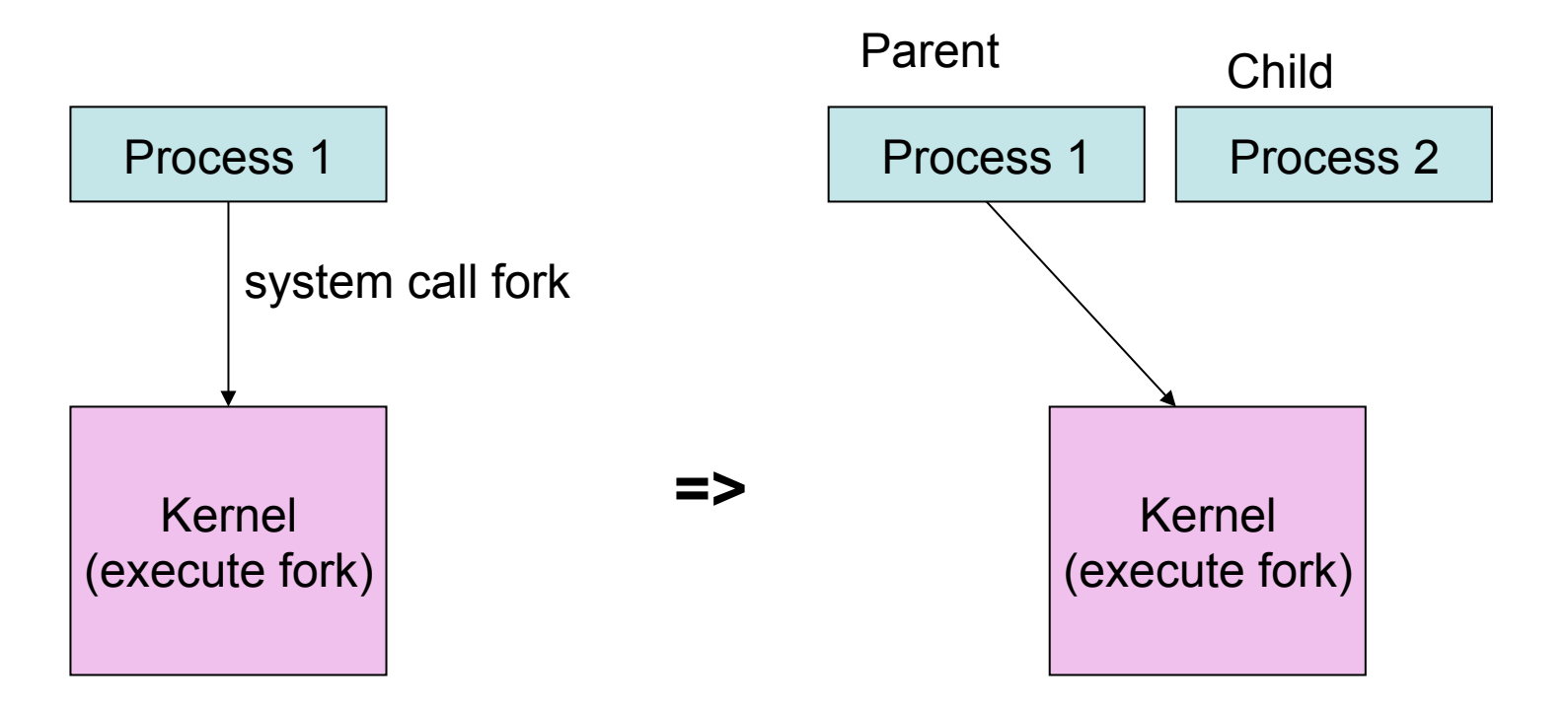

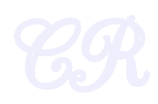

### Creating a Process by Cloning (using fork system call)

p=child's PID b=0

```
int p; 
p = fork(); 
if (p > 0) {
    printf("Parent : child PID = %d", p); 
   p = wait();
    printf("Parent : child %d exited\n", p); 
} else{ 
   printf("In child process"); 
   exit(0); 
}
```
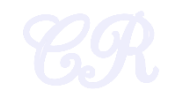

### fork : from an OS perspective

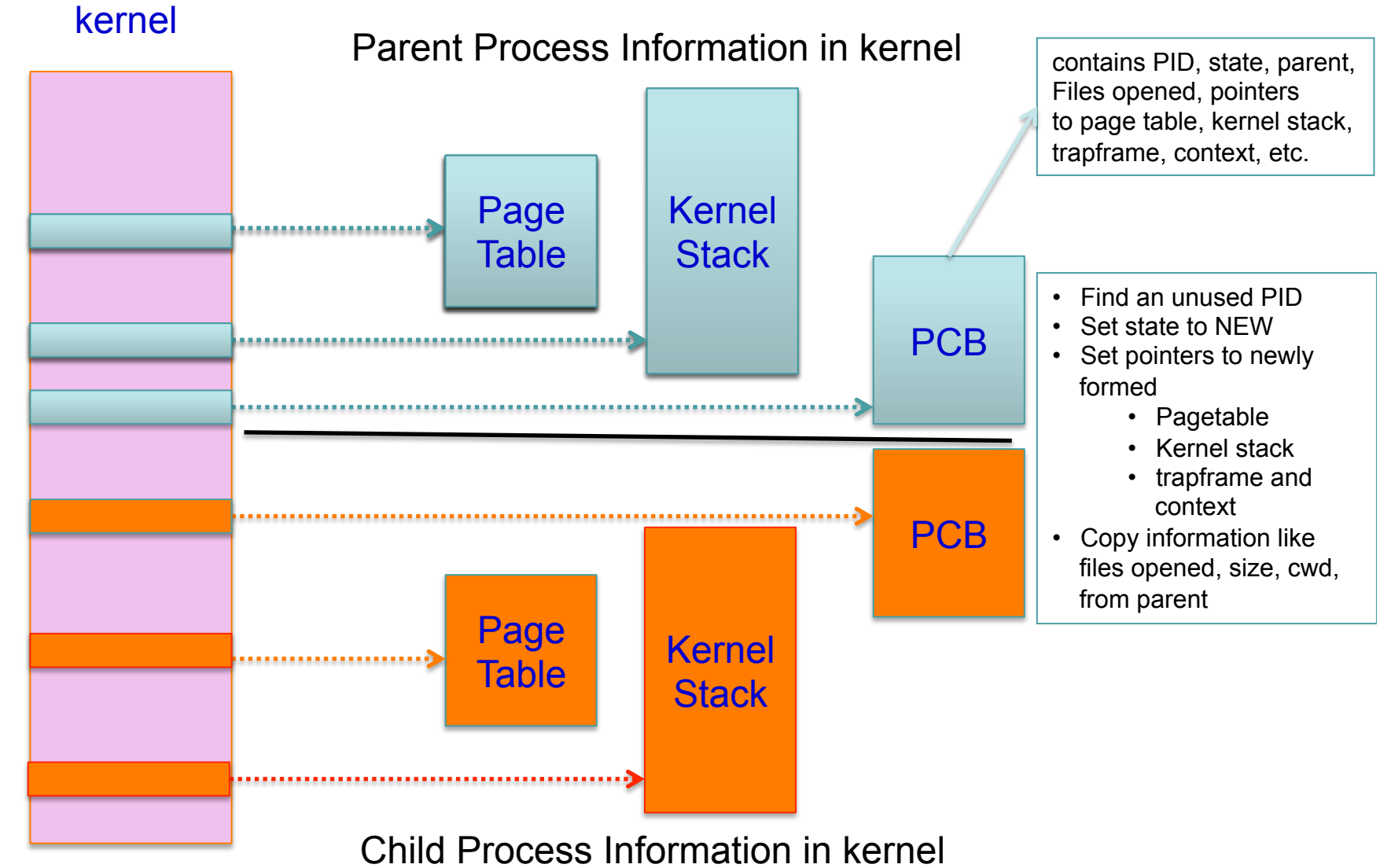

### Changing state from New to **Ready**

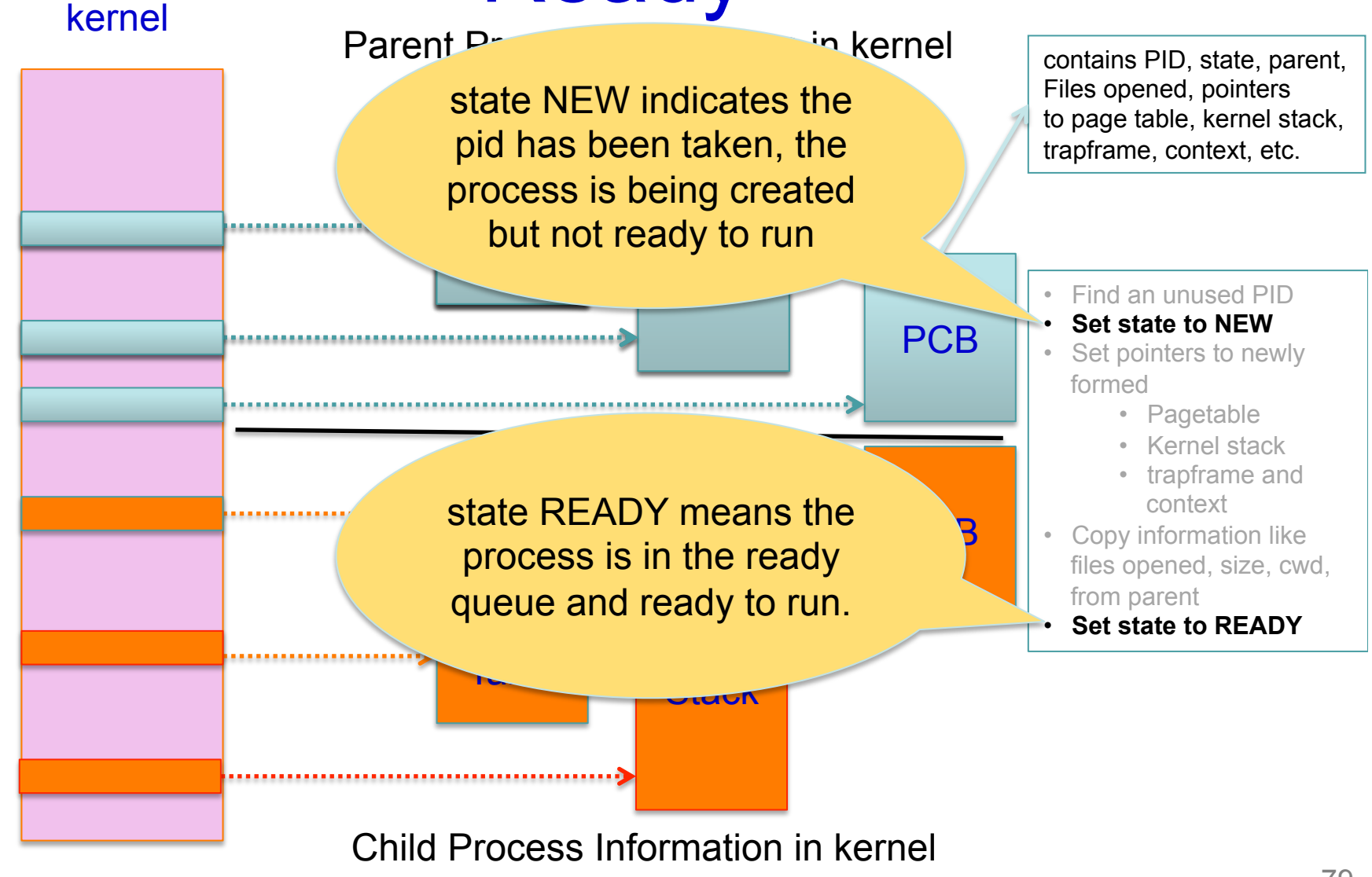

### Child Process in Ready Queue

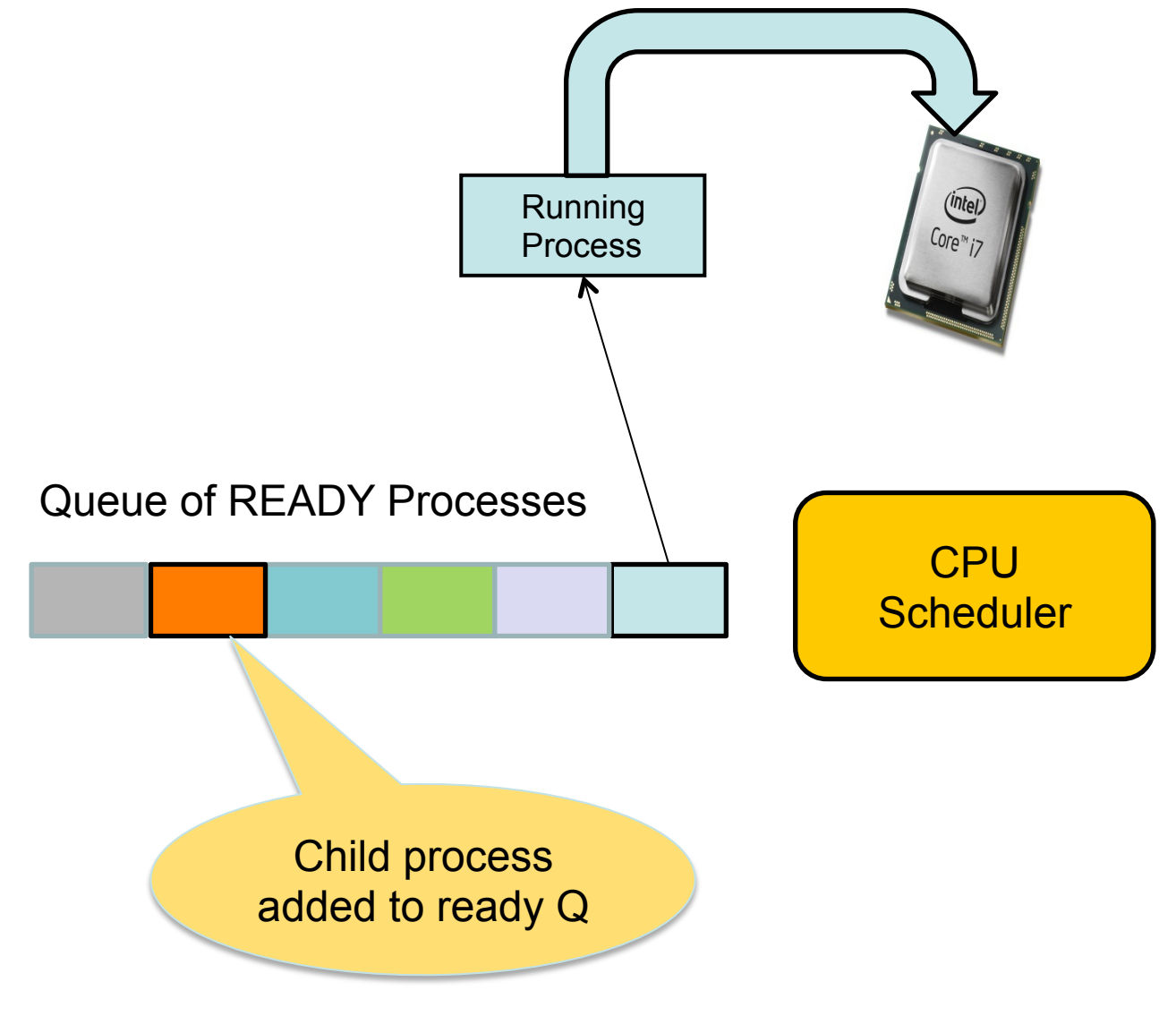

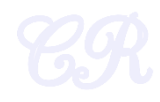

### Return from fork

kernel

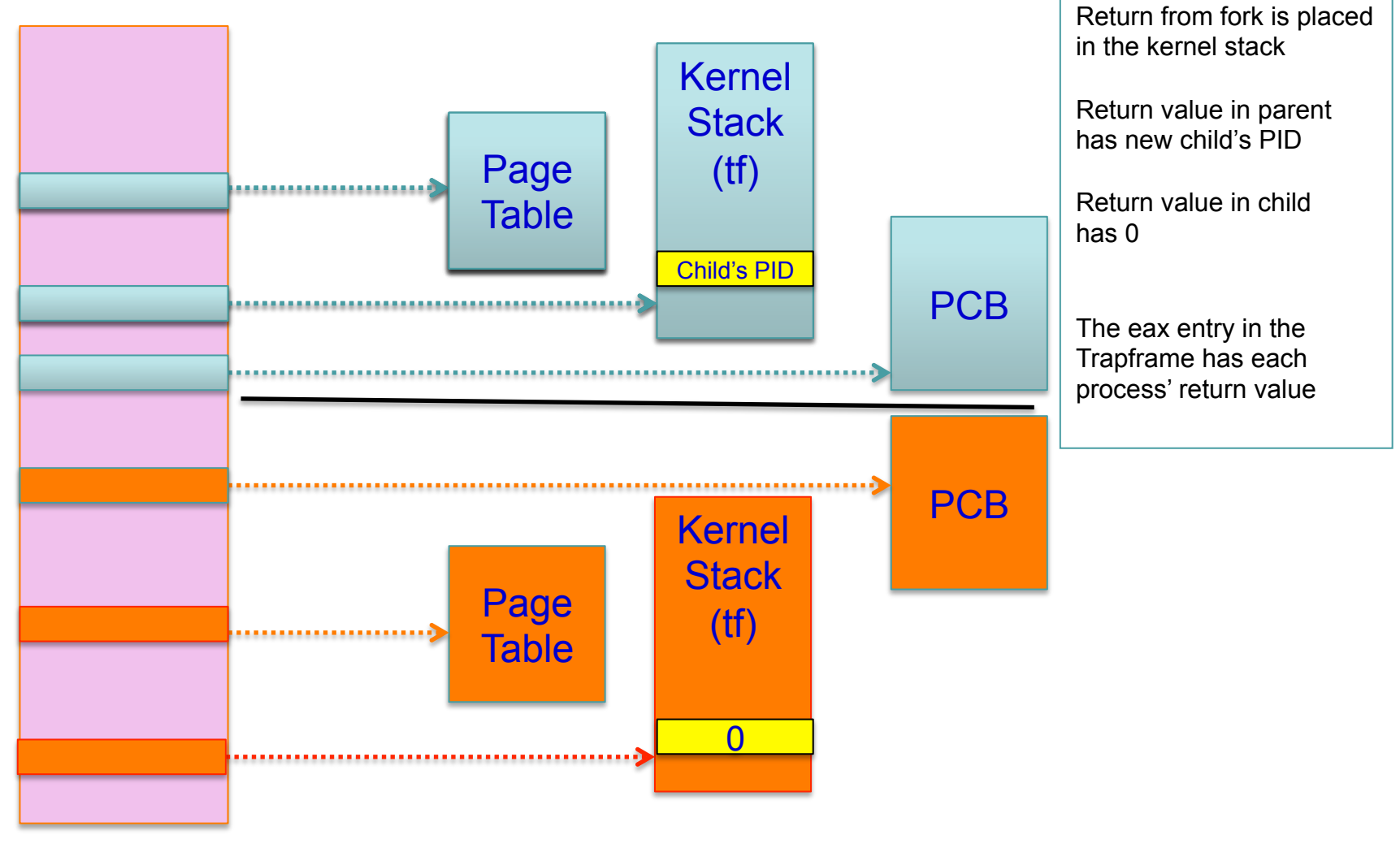

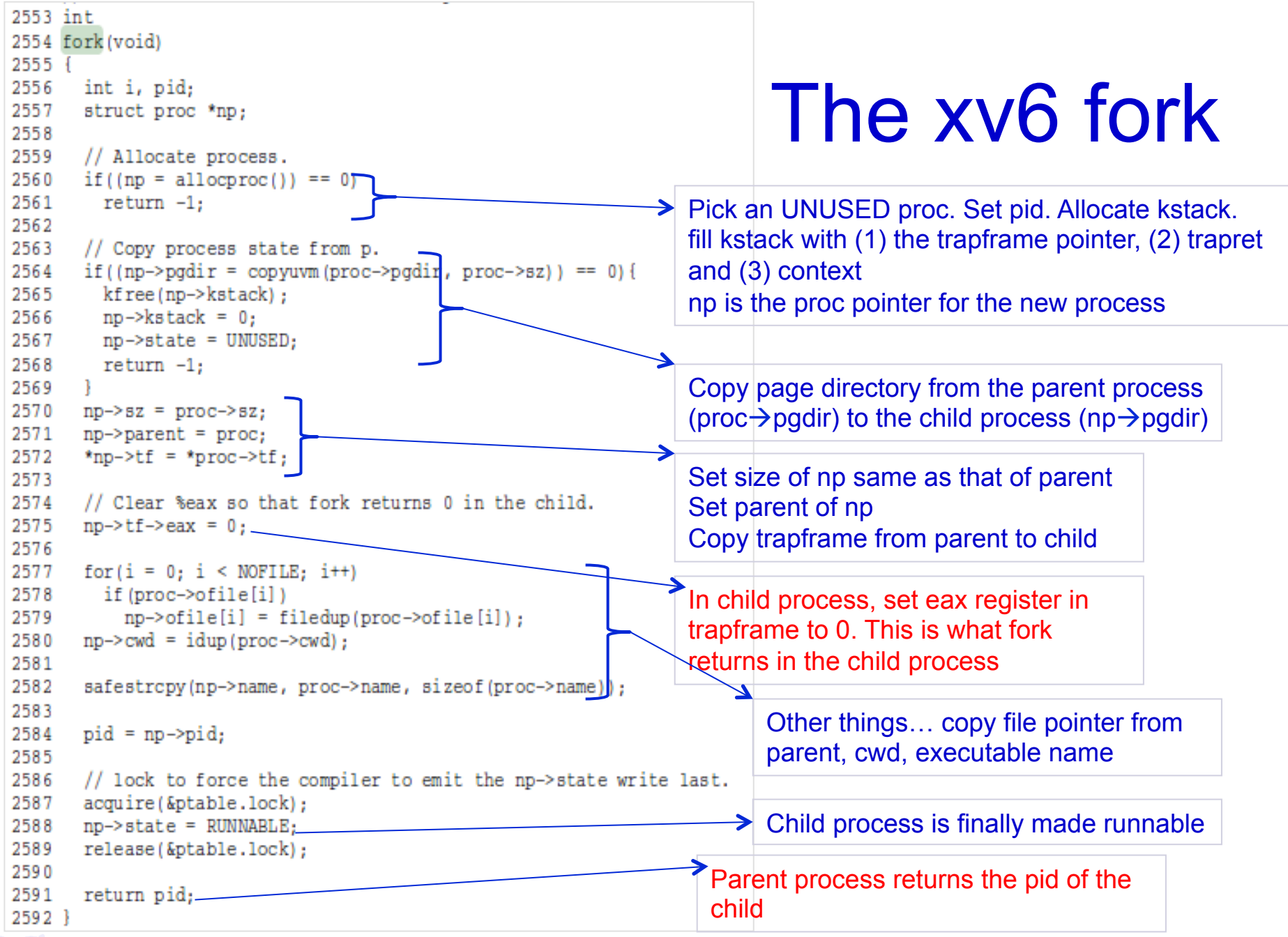

### Copying Page Tables of Parent

- copyuvm (in vm.c)
	- replicates parents memory pages
	- Constructs new table pointing to the new pages
	- Steps involved
		- 1. Call kalloc to allocate a page directory (pgdir)
		- 2. Set up kernel pages in pgdir
		- 3. For each virtual page of the parent (starting from 0 to its sz)
			- i. Find its page table entry (function walkpgdir)
			- ii. Use kalloc to allocate a page (mem) in memory for the child
			- iii. Use memmove to copy the parent page to mem
			- iv. Use mappages to add a page table entry for mem

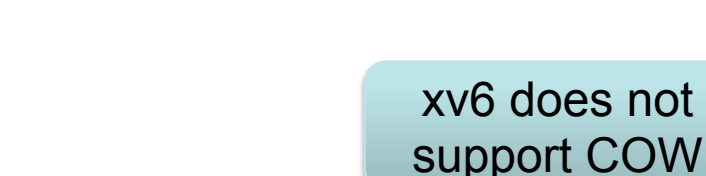

done by setupkvm

### Register modifications w.r.t. parent

Registers modified in child process

- $-$ %eax = 0 so that pid = 0 in child process
- %eip = *forkret* so that child exclusively executes function *forkret*

$$
\mathscr{C\!R}
$$

### Exit system call

```
int pid; 
pid = fork(); 
if (pid > 0){ 
    printf("Parent : child PID = %d", pid); 
    pid = wait(); 
    printf("Parent : child %d exited\n", pid); 
} else{ 
   printf("In child process"); 
   exit(); 
}
```
### exit internals

- init, the first process, can never exit
- For all other processes on exit,
	- 1. Decrement the usage count of all open files
		- If usage count is 0, close file
	- 2. Drop reference to in-memory inode
	- 3. wakeup parent
		- If parent state is sleeping, make it runnable
		- Needed, cause parent may be sleeping due to a wait
	- 4. Make init adopt children of exited process
	- 5. Set process state to ZOMBIE
	- 6. Force context switch to scheduler

note : page directory, kernel stack, not deallocated here

ref : proc.c (exit) 2604

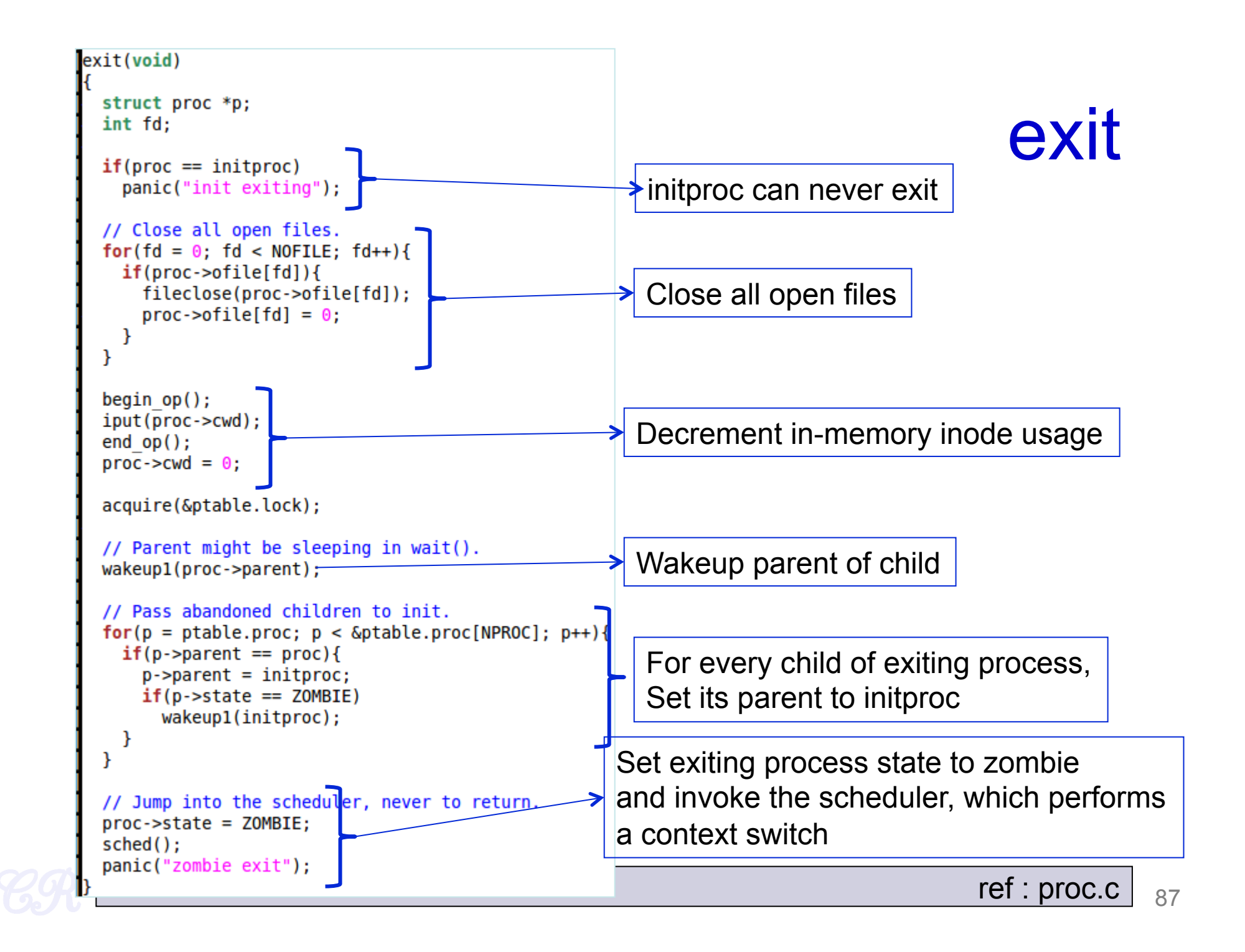

### Wait system call

- Invoked in parent parent
- Parent 'waits' until child exits

```
int pid; 
pid = fork(); 
if (pid > 0){ 
    printf("Parent : child PID = %d", pid); 
\bigcirc pid = wait();
    printf("Parent : child %d exited\n", pid); 
} else{ 
   printf("In child process"); 
   exit(); 
}
```
### wait internals

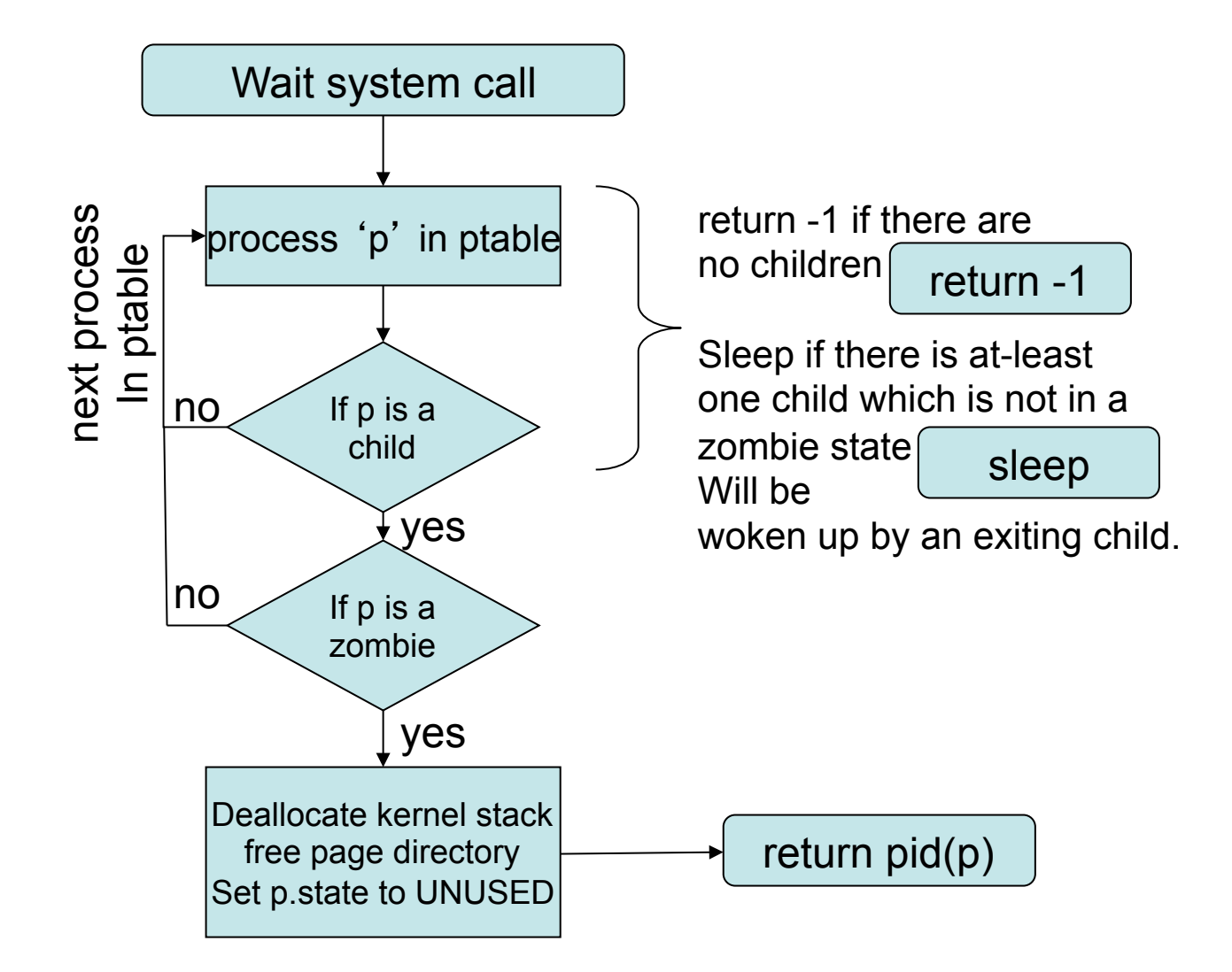

### lint  $wait(void)$ wait struct proc \*p: int havekids, pid: acquire(&ptable.lock);  $for(:)$  { // Scan through table looking for zombie children. havekids =  $\theta$ :  $for(p = *ptable*.proc; p < *&*ptable.proc[NPROC]; p++)\$  $if(p\text{-}parent := proc)$ continue: havekids =  $1:$  $if(b->state == ZOMBIE)$ If 'p' is infact a child of // Found one. proc and is in the ZOMBIE  $pid = p\text{-}pid;$ state then free remaining  $k$ free(p->kstack); entries in p and return pid of p  $p$ ->kstack =  $\theta$ ;  $f$ reevm(p->pqdir);  $p$ ->state = UNUSED;  $p\text{-}=pid = 0$ ;  $p$ ->parent =  $\theta$ ;  $p\rightarrow$ name $[0] = 0$ ; note : page directory, kernel stack,  $p$ ->killed =  $\theta$ ; deallocated here release(&ptable.lock); … allows parent to peek into exited child's process return pid; // No point waiting if we don't have any children. If 'p' is infact a child of if(!havekids || proc->killed){ proc and is not a ZOMBIE then release(&ptable.lock); block the current process  $return -1;$ Þ // Wait for children to exit. (See wakeupl call in proc exit.) sleep(proc, &ptable.lock); //DOC: wait-sleep

 $90$ 

ref : proc.c

### Executing a Program (exec system call)

- exec system call
	- Load a program into memory and then execute it
	- Here 'ls' executed.

**int pid; pid = fork(); if (pid > 0){ pid = wait(); } else{ execlp("ls", "", NULL); exit(0);** 

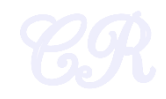

## ELF Executables (linker view)

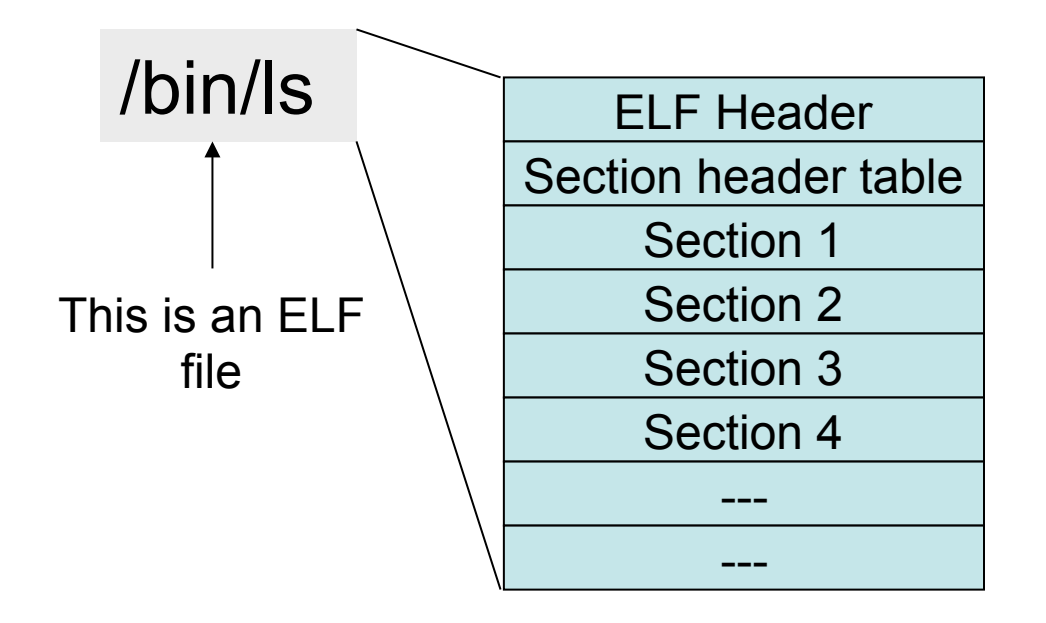

ELF format of executable

ref :www.skyfree.org/linux/references/ELF\_Format.pdf

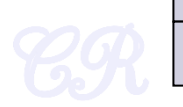

ref :man elf

### ELF Header

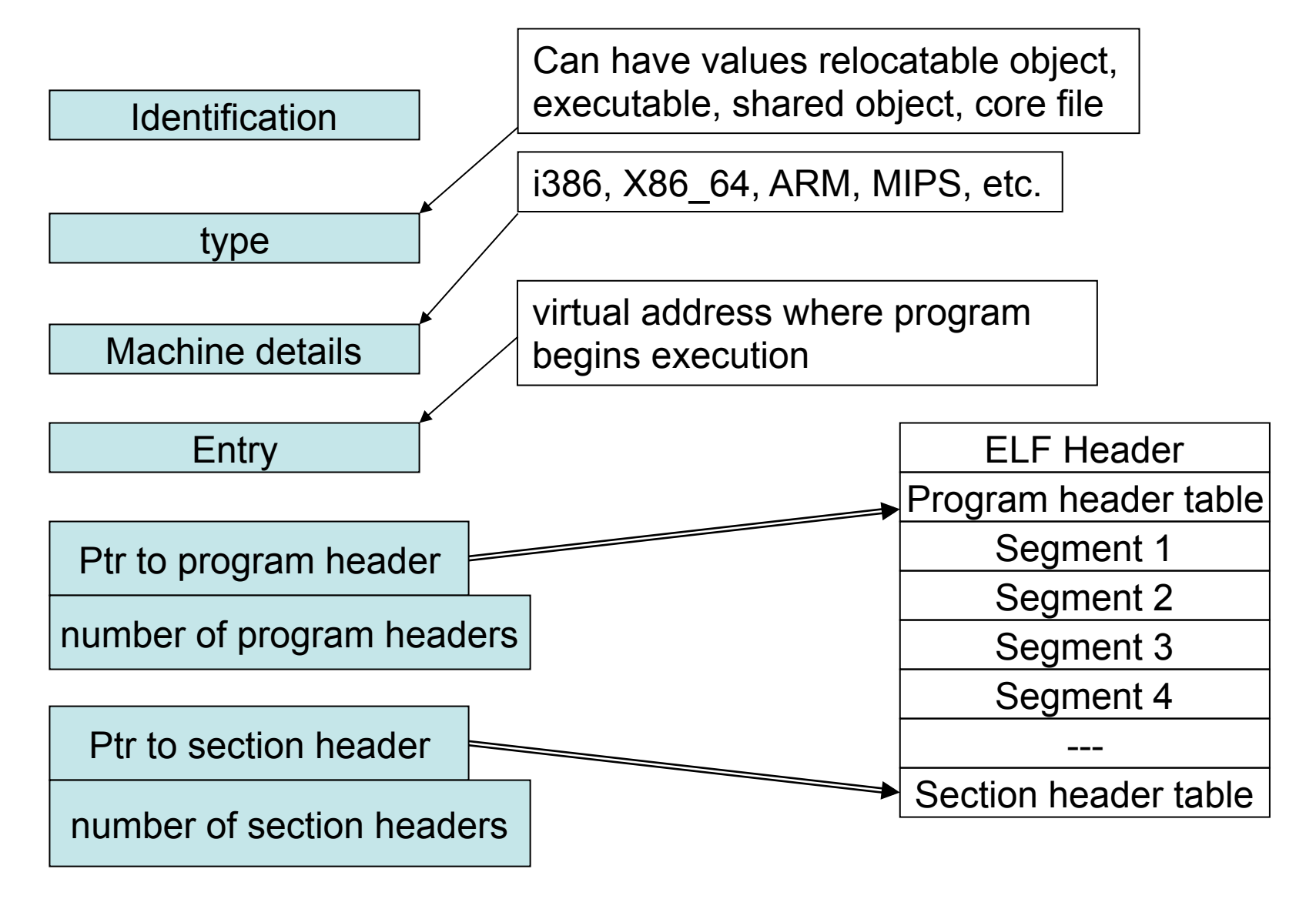

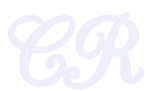

### Hello World's ELF Header

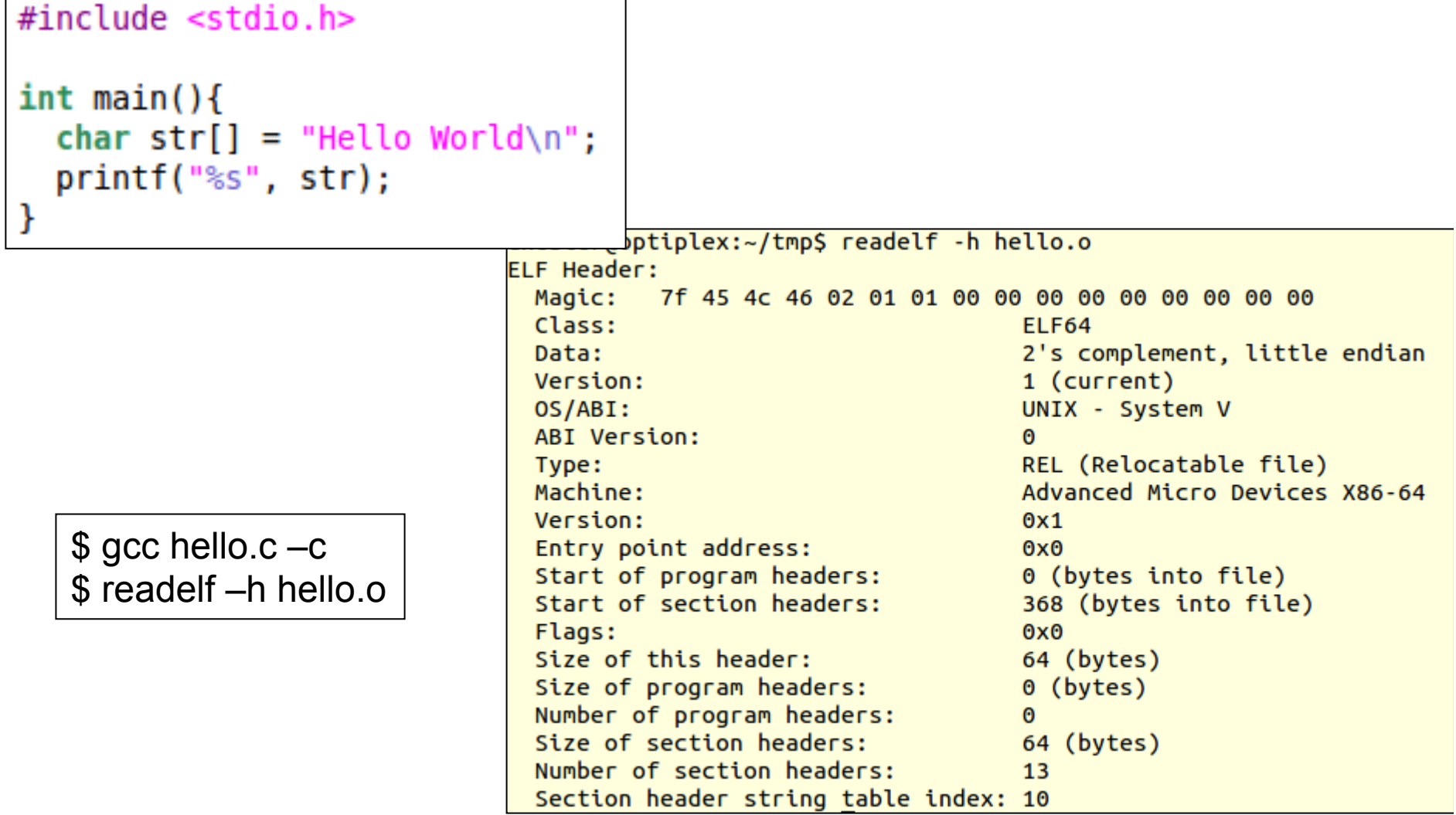

### Section Headers

- Contains information about the various sections
	- \$ readelf –S hello.o

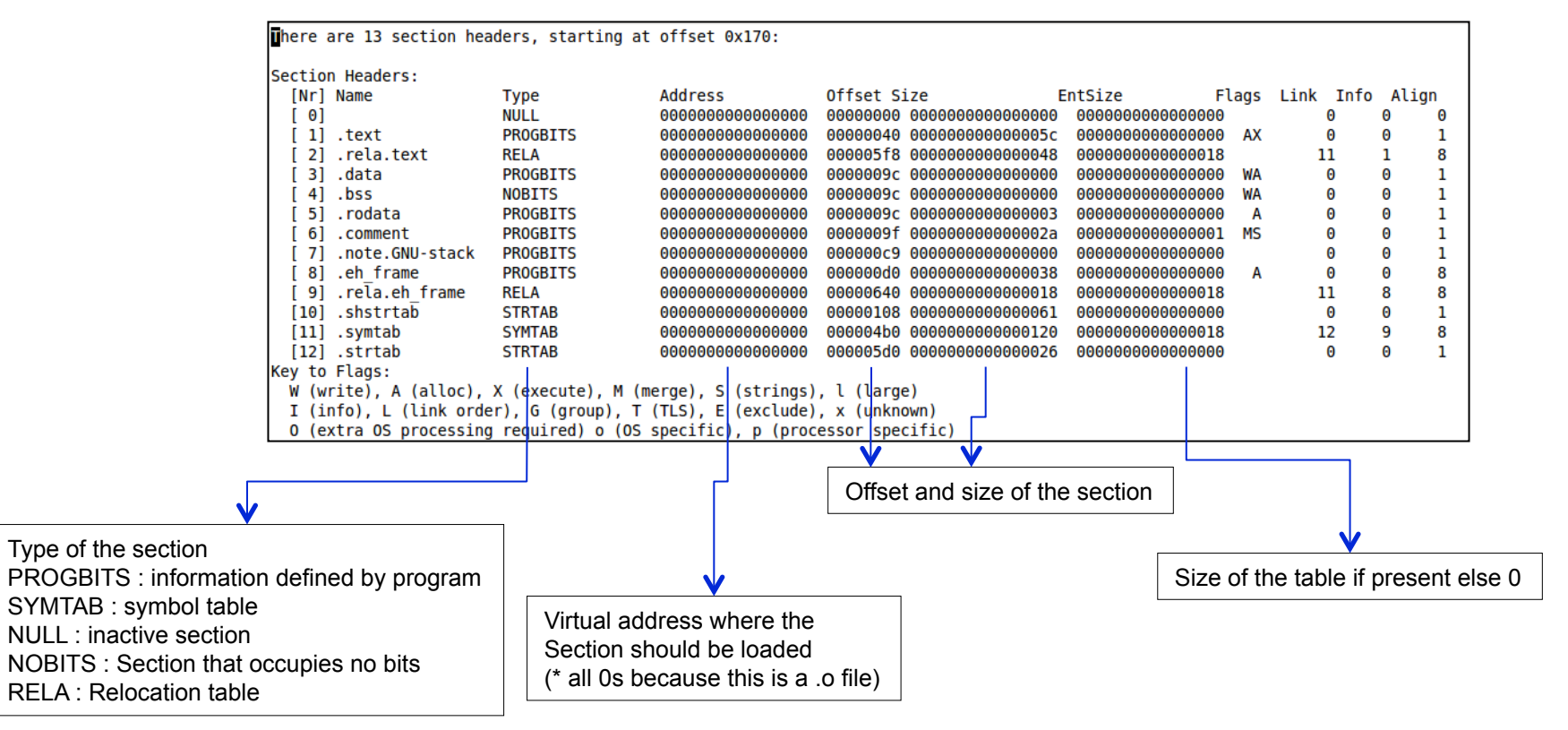

# Program Header (executable view) • Contains information about each

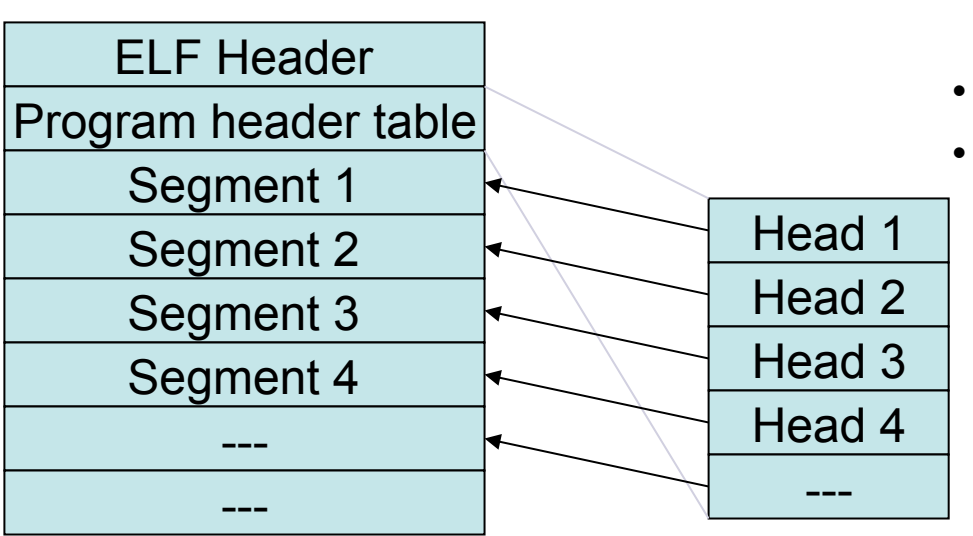

- segment
- One program header for each segment
- A program header entry contains (among others)
	- Offset of segment in ELF file
	- Virtual address of segment
	- Segment size in file (filesz)
	- Segment size in memory (memsz)
	- Segment type
		- Loadable segment
		- Shared library
		- etc

### Program Header Contents

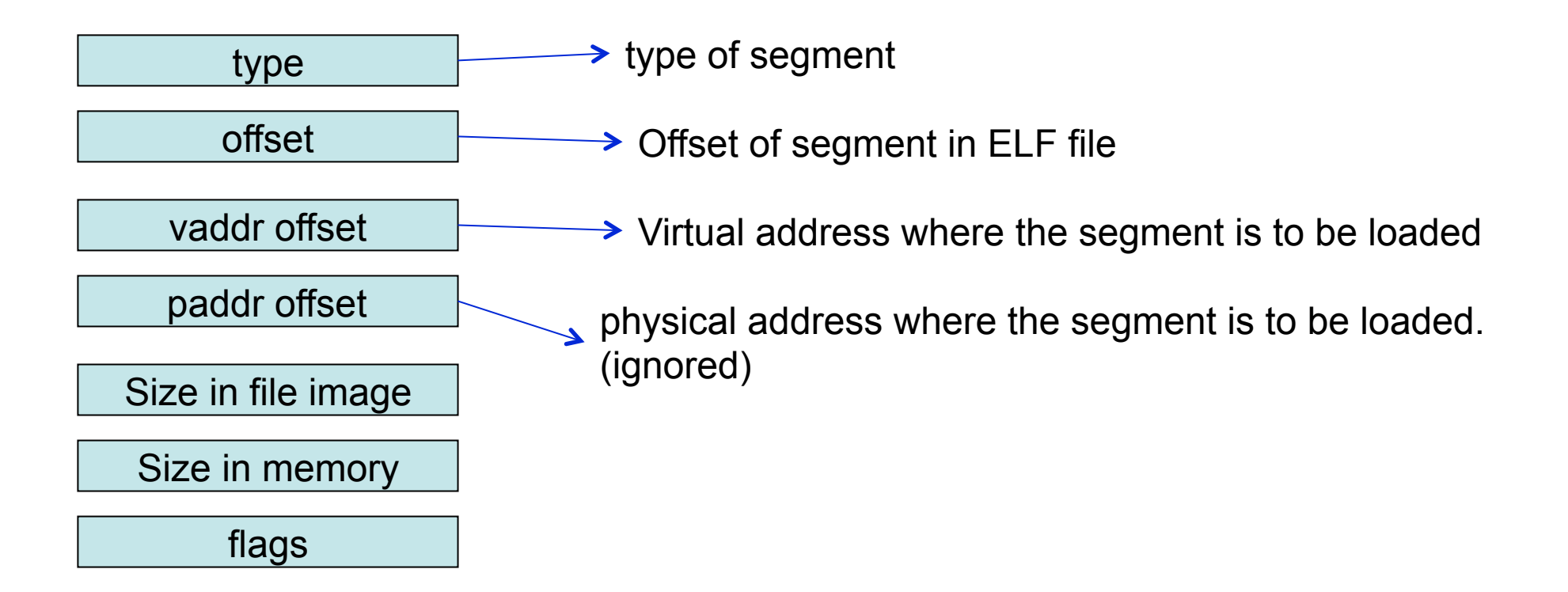

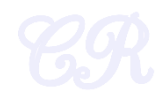

### Program headers for Hello **World**

• readelf –l hello

```
Elf file type is EXEC (Executable file)
Entry point 0x4004b0
There are 9 program headers, starting at offset 64
Program Headers:
Type
         Offset
                   VirtAddr
                             PhysAddr FileSiz
                                            MemSiz
                                                       Flags Align
 DHDR
         R
TNTERD
         [Requesting program interpreter: /lib64/ld-linux-x86-64.so.2]
 LOAD
         200006
                                                            DE
 LOAD
         200006
                                                            RW
DYNAMIC
         \mathbf{R}NOTE
         \overline{A}GNU EH FRAME
         \overline{A}\mathbf{R}GNU STACK
         RW
                                                                10GNU RELRO
         \mathbf{1}\mathbf{R}Section to Segment mapping:
 Segment Sections...
 0061
     .interp
     .interp .note.ABI-taq. bote.gov. https://init.jpd.cht.init.jpd.cht.init.jpd.cht.init.jpd.cht.my.bote.ABI-taq.note.qnu.build-id.gnu.hash.dynsym.dynstr.gnu.version.qnu.versionr.rela.pl.m.ingl.jr.jt.j.txt.fini.irodata.eh fram
 02
     .init array .fini array .jcr .dynamic .got .got.plt .data .bss
 03
 04.dynamic
     .note.ABI-tag .note.gnu.build-id
 05
     .eh frame hdr
 06
 67
 08
     .init array .fini array .jcr .dynamic .got
```
Mapping between segments and sections

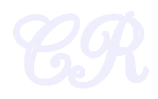

### exec

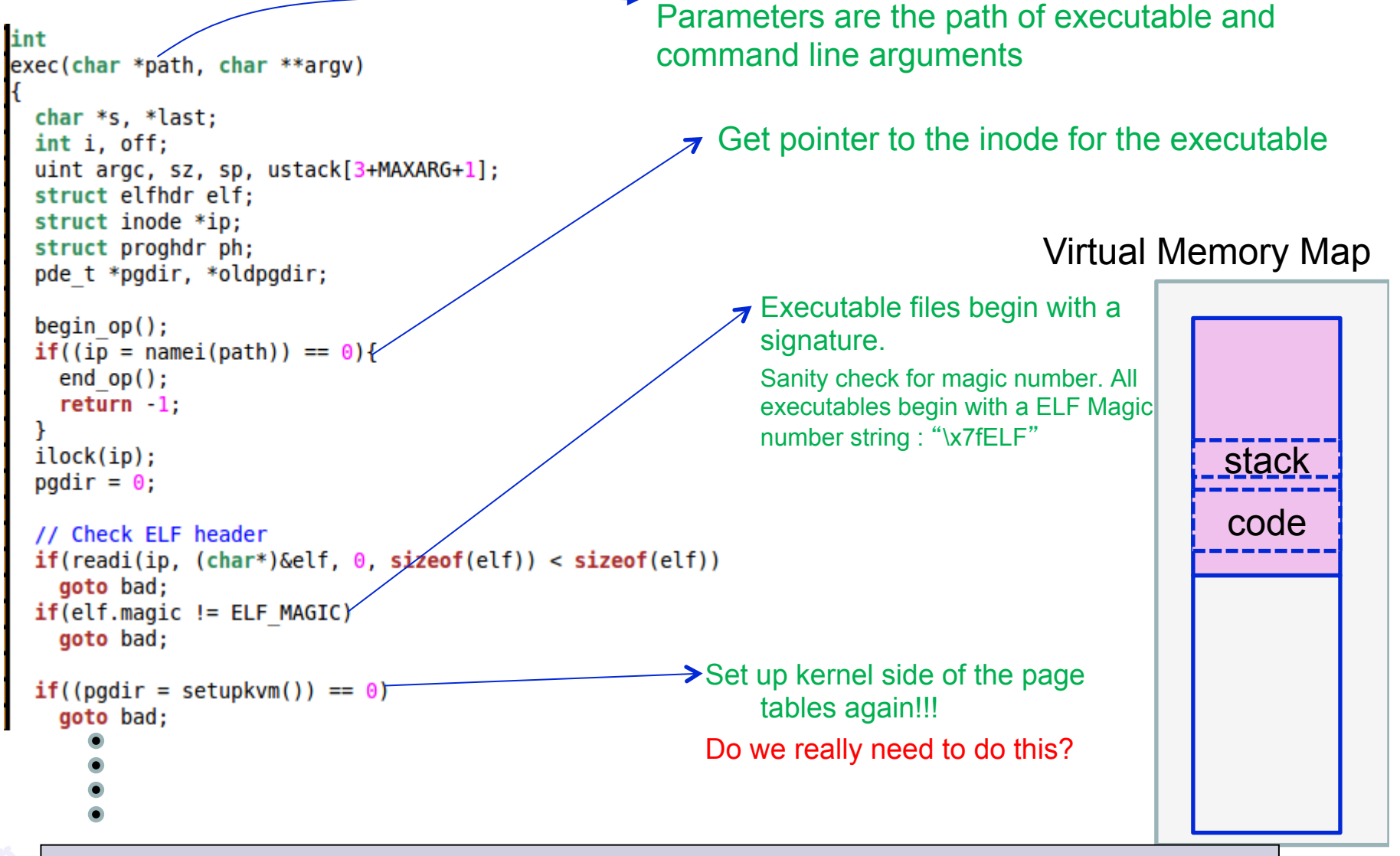

ref : exec.c

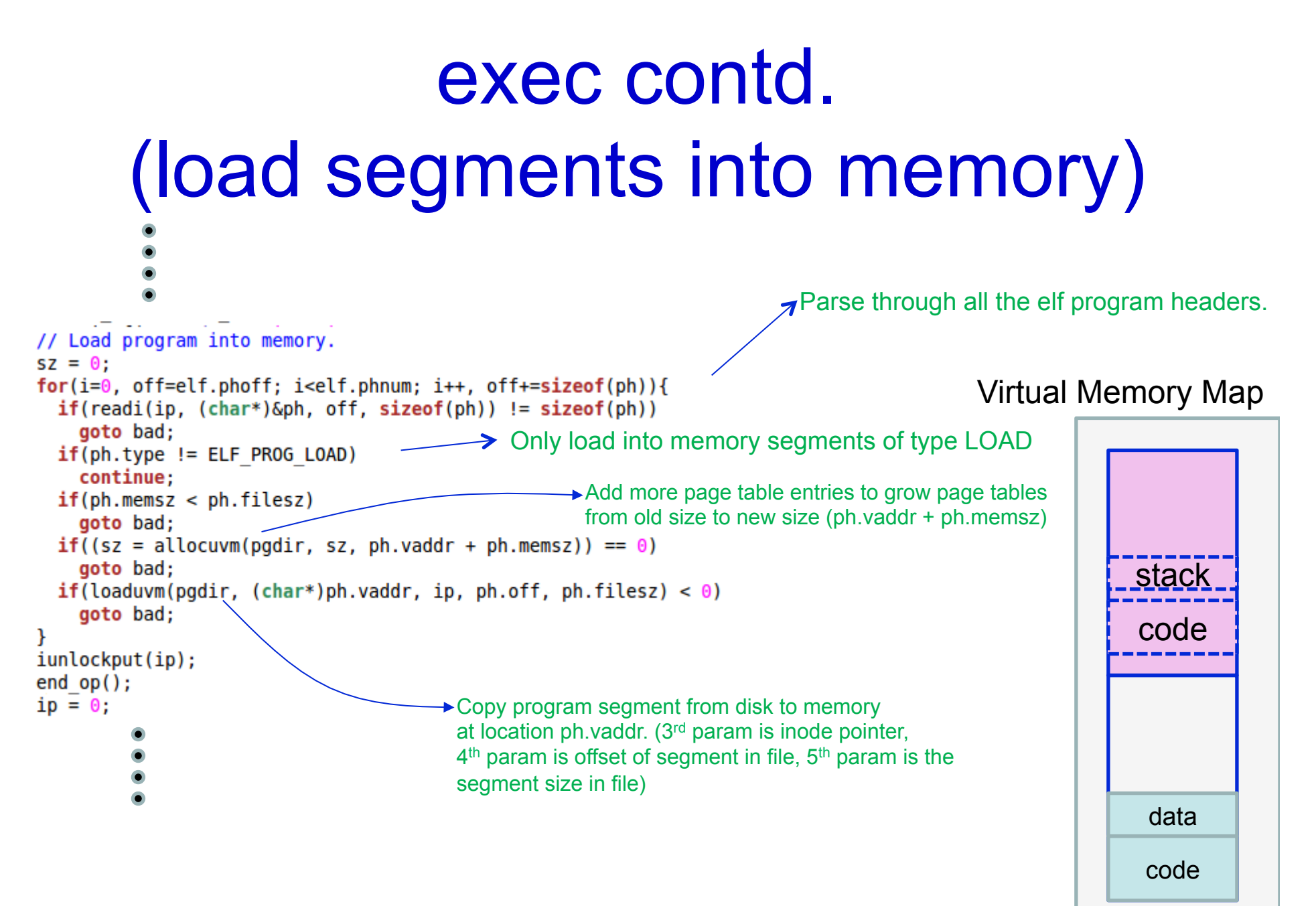

### exec contd. (user stacks)

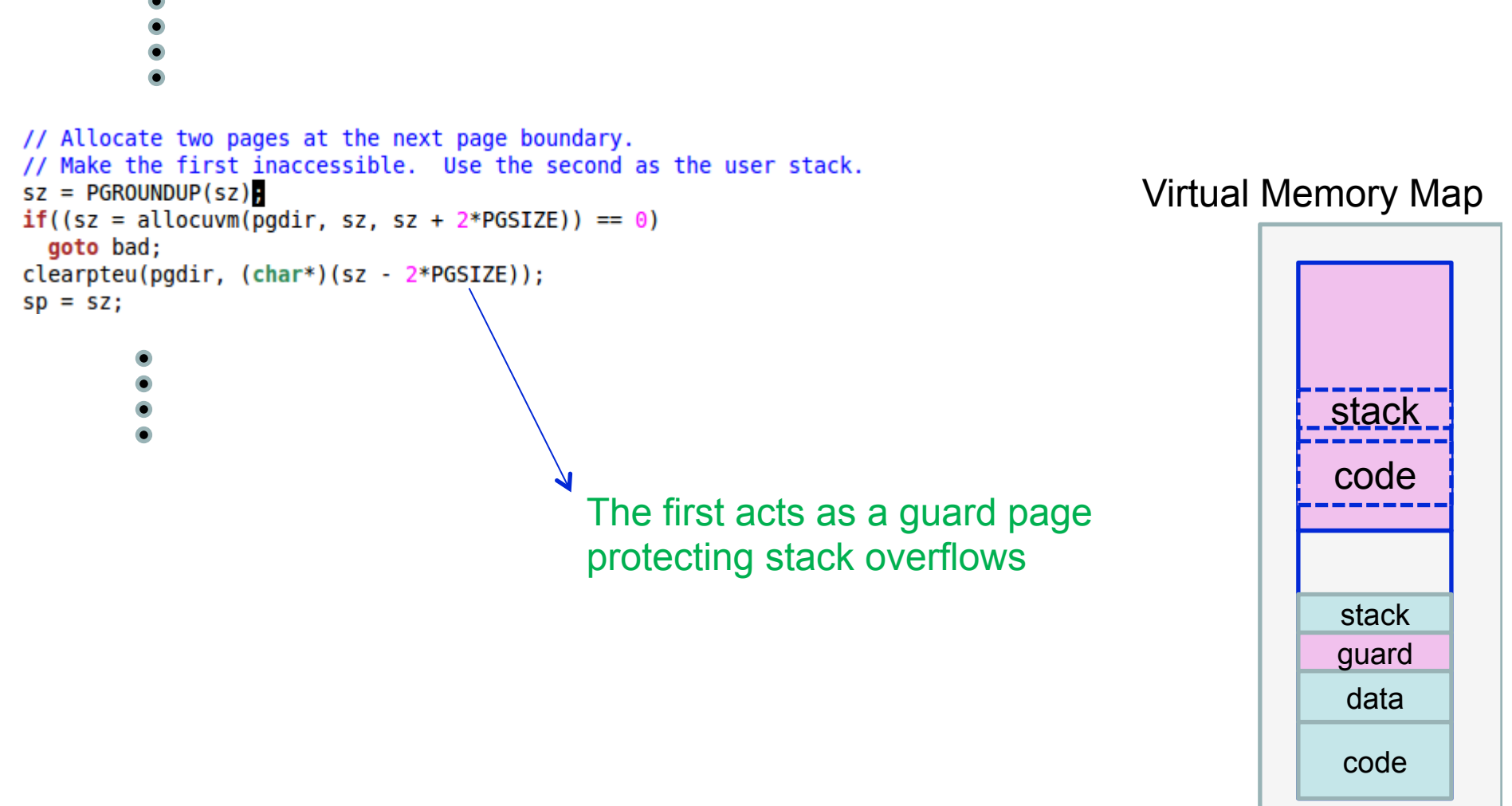

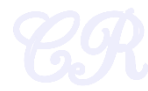

## exec contd. (fill user stack)

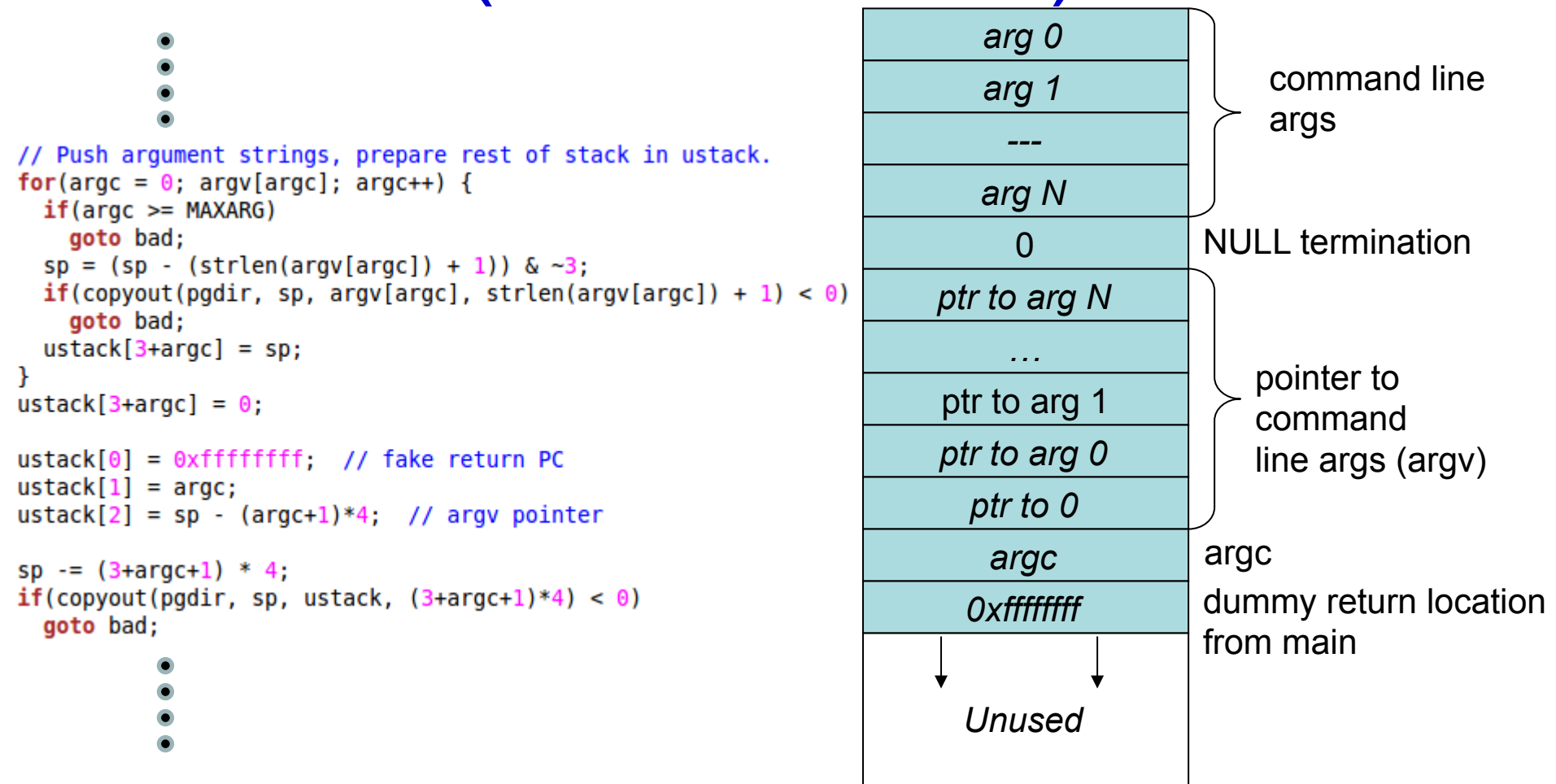

## exec contd. (proc, trapframe, etc.)

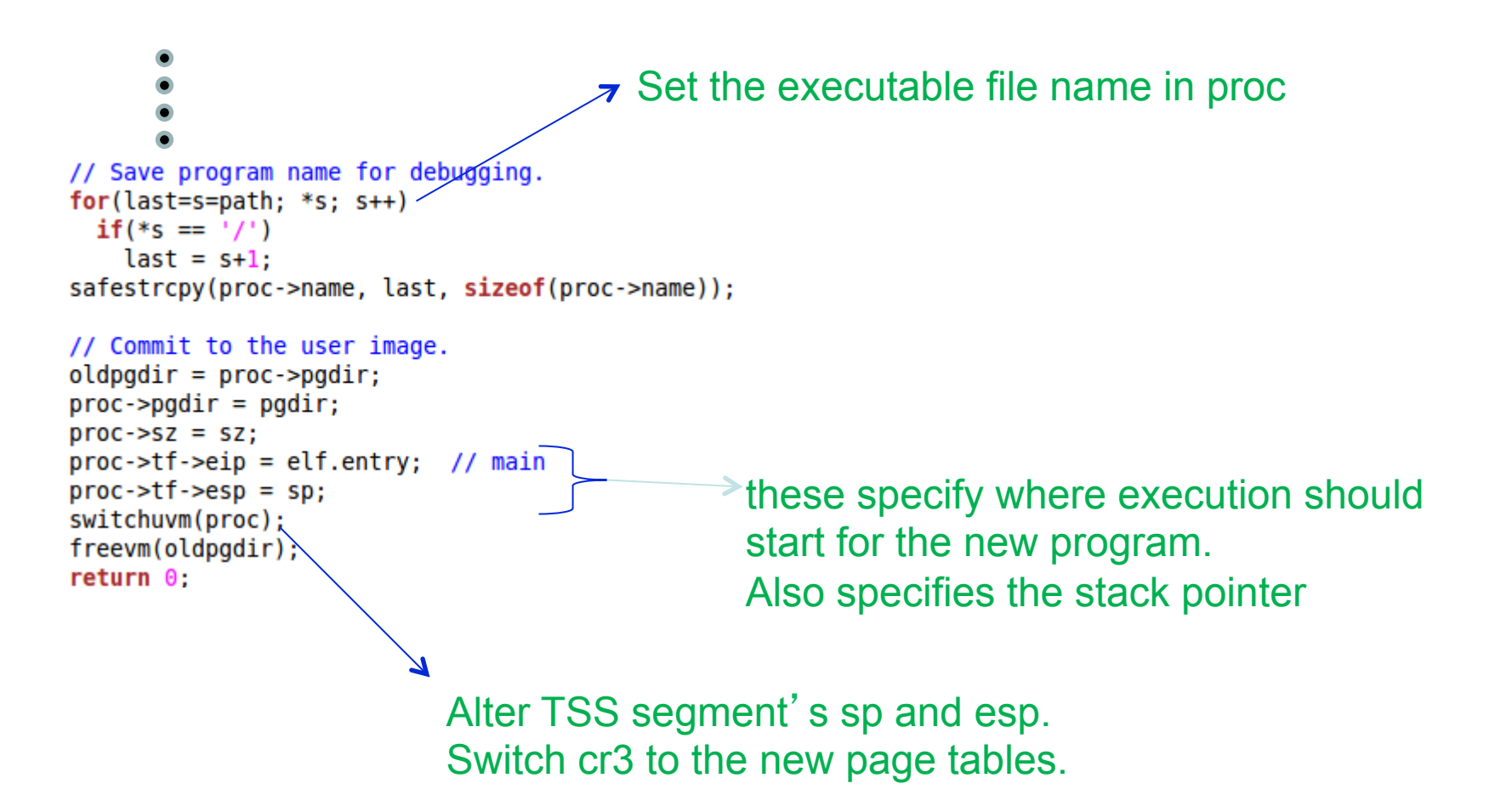

### **Exercise**

• How is the heap initialized in xv6? see sys\_sbrk and growproc